UFF – UNIVERSIDADE FEDERAL FLUMINENSE

ÁLVARO OLIVEIRA ELIAS

# IMPLEMENTAÇÃO COMPUTACIONAL DE EXERCÍCIOS DE MATEMÁTICA PARA ENSINO FUNDAMENTAL.

SANTO ANTÔNIO DE PÁDUA 2016

UNIVERSIDADE FEDERAL FLUMINENSE

ÁLVARO OLIVEIRA ELIAS

# IMPLEMENTAÇÃO COMPUTACIONAL DE EXERCÍCIOS DE MATEMÁTICA PARA ENSINO FUNDAMENTAL.

Trabalho Final de curso realizado na Universidade Federal fluminense pela conclusão de nível superior de licenciatura em computação

Orientador: Prof. Dr. Rodrigo Erthal Wilson

Santo Antônio de Pádua 2016

# ÁLVARO OLIVEIRA ELIAS

# IMPLEMENTAÇÃO COMPUTACIONAL DE EXERCÍCIOS DE MATEMÁTICA PARA ENSINO FUNDAMENTAL.

Trabalho Final de curso realizado na Universidade Federal fluminense pela conclusão de nível superior de licenciatura em computação.

#### BANCA EXAMINADORA

------------------------------------------------------------ Prof. Dr. Rodrigo Erthal Wilson (Orientador) UFF – Universidade federal fluminense

------------------------------------------------------------ Prof. Drª. Georgia Regina Rodrigues Gomes UFF – Universidade federal fluminense

 $-$ 

Prof. Drª. Maria Goretti Andrade Rodrigues UFF – Universidade federal fluminense

#### RESUMO

Com referência ao crescimento da participação de jogos no processo educativo, em especial aqueles desenvolvidos em ambiente computacional, o presente trabalho apresenta a implementação de um aplicativo dentro da categoria de software educativo, feito com o intuito de se tornar instrumento auxilio no processo de ensino aprendizagem. O software implementado possui o foco no ensino de matemática para crianças do ensino fundamental inicial, o mesmo pressupõe a disponibilidade de se estar no ambiente da sala de informática, dentro da própria escola, e foi pensado a partir de experiências adquiridas pelo autor no ensino público municipal. Os exercícios tratados na utilização deste produto, foram desenvolvidos basicamente com o material encontrado no livro de matemática do ensino fundamental adotado pela escola, em especial na escola em que o autor esteve presente.

Palavras chaves: Informática educativa, software, jogos, ensino, matemática

#### ABSTRACT

With reference to the growing share of games in the educational process , especially those developed in computing environment , this paper presents the implementation of an application within the educational software category , done in order to make aid instrument in the teaching and learning process . The implemented software has focused on the teaching of mathematics to children of early elementary school , it presupposes the availability to be in the computer room environment, within the school, and was thought from experience gained by the author in public education municipal. The exercises treated the use of this product , were primarily developed with the material found in the book of mathematics elementary school adopted by the school , especially in school where the author was present .

Key words : educational informatics, software , games, teaching, math

# LISTA DE FIGURAS:

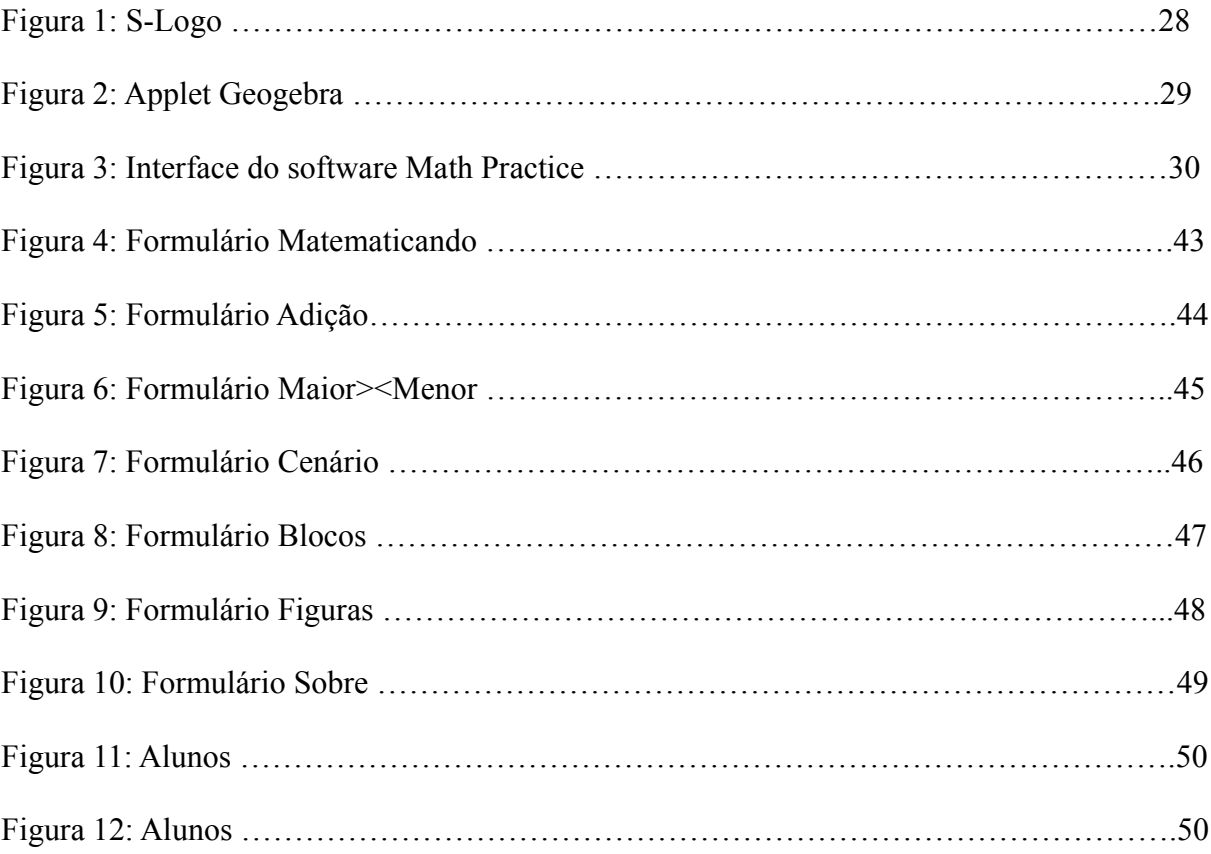

# LISTA DE QUADROS:

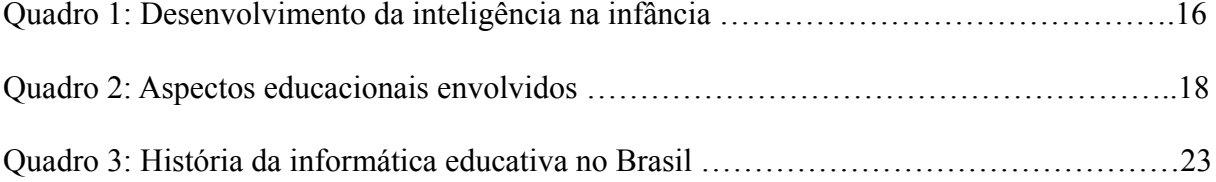

SUMÁRIO:

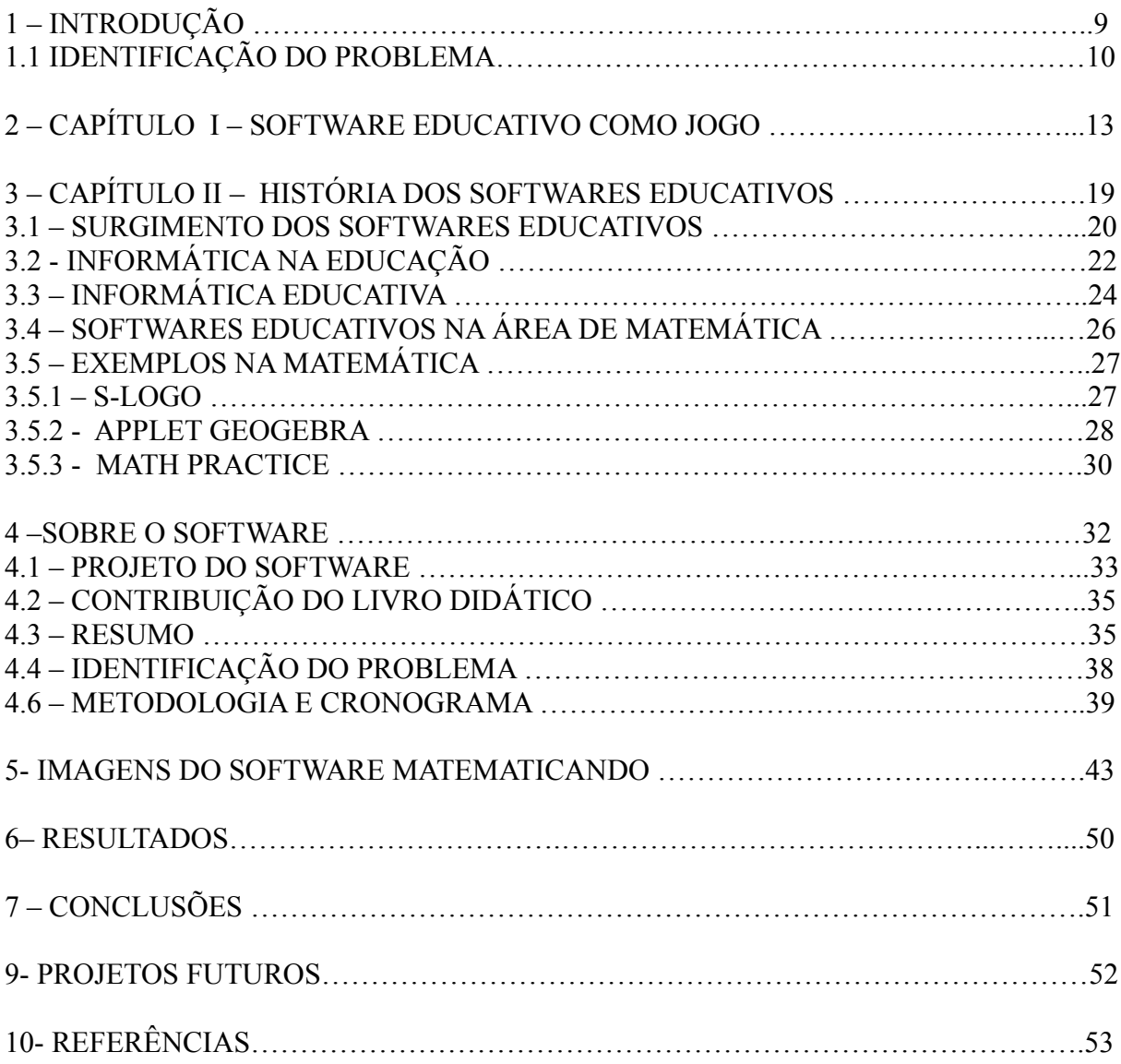

1- INTRODUÇÃO:

Considerando a necessidade de adequação dos métodos de ensino às novas tecnologias advindas de sistemas computacionais, o presente trabalho propõe o desenvolvimento de software com o intuito de abordar conteúdos do ensino de matemática para alunos que estejam matriculados em escolas no período do ensino fundamental inicial, o software objetiva-se um veículo de apoio e auxílio, relacionando com maneira em que se faz ideia da disciplina a opinião destes pela matemática, é sabido da dificuldade do ensino da matemática. E estas séries iniciais é importante para o ensino uma ferramenta que possa trazer para criança uma visão diferente por meio da participação ao ambiente de interação com a tecnologia que no caso, é o computador através de um software específico desenvolvido como material lúdico para a escola e para alunos destas séries.

Segundo a frase:

Os computadores estão sendo introduzidos de forma cada vez mais freqüente em todos os níveis da educação. Sua utilização nas aulas de Matemática nas séries do Ensino Fundamental pode possuir várias finalidades, tais como: fonte de informação; auxílio no processo de construção de conhecimento; um meio para desenvolver autonomia pelo uso de softwares que possibilitem pensar, refletir e criar soluções.(GLADCHEFF, 2001).

Continuando a mesma autora, ressalta a importância do software educativo utilizado no computador, de onde pode se desenvolver um instinto cognitivo na criança, porque a abordagem pela o manuseio da atividade virtual, faz com que a criança diante dos seus erros digitais ela poça aprender olhando para os exercícios que ela mesma fez. Uma ideia a ser estudada é a escolha do software educativo para aquela determinada série e para aquela determinada disciplina, por isso segundo a autora existe, um trabalho encima de uma pesquisa que analisa a qualidade dos softwares educativos, interligado com a disciplina a qual se quer empregar a atividade.

E de uma maneira geral a escolha do tema para a realização deste trabalho reside numa visão interativa da matemática para as crianças, com a participação do professor e dos alunos, da situação vivida dentro da sala de laboratório acompanhando as crianças em suas atividades usando o computador no laboratório de informática, de uma escola púbica de um município do estado do Rio de Janeiro. Durante estes encontros, vividos pela possibilidade de que em função da universidade poder disponibilizar para alguns alunos uma bolsa de iniciação a docência o PIBID, justamente com o contato didático por um conteúdo de matemática para estudantes do segundo ano do ensino fundamental, administrando as aulas, que possibilitavam-se os alunos, no laboratório, realizar atividades de jogos online.

Com as crianças, pode-se notar uma evolução dos alunos na sala dentro do laboratório e da sala de informática, neste encontros trabalhou-se com a matemática para termos uma ideia sobre o conteúdo dos alunos. Através do acolhimento dos materiais aplicados sobre a disciplina pudemos levantar dados que permitíssemos a idealização de um software de auxílio ao ensino de matemática aos alunos do ensino fundamental inicial. O contato com professores contribuiu-se logo de início identificar as dificuldades ao ensino da matemática então nosso primeiro intuito foi o de ajudar ao professor e as crianças na aprendizagem da matemática através dos contatos no laboratório esta ideia foi amadurecendo os requisitos para a criação e construção do software desenvolvido neste trabalho.

#### 2.1- JUSTIFICATIVA E OBJETIVO.

É a oportunidade de que a criança tem ao iniciar desde sua infância desenvolver um contato com meios de tecnologia voltados para adaptação da criança com o computador, que é a interação com um meio tecnológico, isto então destina-se aos primeiros anos de estudo dentro de uma escola ou uma instituição de ensino. Deste ponto de vista é importante o incentivo dos profissionais da área envolvida assim como pais e familiares, e também entre as pessoas da comunidade referida, e de toda a sociedade de um lugar referido.

"O computador tem se mostrado como uma ferramenta importante para o desenvolvimento

cognitivo da criança, pois possibilita que professores atuem sobre dificuldades encontradas em atividades que envolvam cálculos matemáticos, raciocínio lógico, escrita e leitura, entre outras disciplinas". Assim atividades preparadas para serem utilizadas em programas de computador traz benefícios para as crianças.

"O computador pode ser um grande aliado no preparo de alunos, com o auxílio dessa ferramenta em suas competências para sobreviver em um mundo complexo que vivemos e em constante evolução (VALENTE, 1997, p.20).

O crescente aumento do número de estudantes utilizando computadores e material tecnológico é grande. A elaboração então de um software com finalidades educativa para o uso ao tema de relação com assuntos de disciplinas básicas oferecidas pelo conteúdo ministrado nas escolas. Partindo então desta possibilidade de se fazer um programa de computador que seja um software para ajudar alunos e professores, promovendo também um maior contato destas pessoas com atividades que sejam ministradas com o auxílio do computador, para alunos assim como para os professores.

As funções seriam de um software educativo que deverá ser escolhido de acordo com a disciplina específica, seja matemática, português, física, ciências, etc.. Isto com o objetivo de dar um reforço em algum assunto do currículo escolar.

Hoje está mais accessível um número maior de aplicativos que estão direcionados para contribuir com o ensino aprendizagem de crianças e adultos, tomando-se necessário o bom entendimento do software para a adequada utilização, para um uso propício desde o conhecimento de o que oferece a sua interface, também para que ela serve, de outra maneira também conhecer a execução de cada comando e de cada função de que o autor do software quis passar. Deve haver uma conscientização do usuário alvo da importância de se utilizar uma ferramenta tecnológica oriunda de uma programação de computador.

O crescimento em relação aos avanços tecnológicos referentes a utilização dos laboratórios

de informática dentro das escolas públicas, abrindo espaço para as aulas nestas salas, recrutando professores de computação para esta finalidade. Embora ainda com equipamentos não ideais e precários.

Através deste software de recursos matemáticos, tem a intenção de que a criança pratique de uma forma divertida a capacidade de entender melhor sobre o emprego dos números nos estudos e na vida. Está disposto neste aplicativo operações matemáticas, onde a criança aprenderá a realizar operações de somar e subtrair, conhecer o antecedente e o posterior de um número, para poderem com este conhecimento sobre a matéria, se posicionarem melhor nas questões de matemáticas, como, por exemplo, situações-problema com pequenas questões de matemática que podemos ter no dia a dia, que consiste em fazer pequenas contas aritméticas de soma e subtração de situações que encontramos na rua.

De acordo com Silva (2007, p.4) "O uso do computador no processo de ensino e de aprendizagem é condição necessária para a construção de um ensino de qualidade contribuindo ainda no desenvolvimento do raciocínio lógico dos alunos, em sua formação crítica e participativa." Para o autor o computador é uma ferramenta de muita importância para as crianças em idade escolar, fazendo com que os alunos desenvolva habilidades que lhes trarão conhecimentos na sua vida escolar, como por exemplo, dando ao aluno bom raciocínio lógico em sua formação crítica e participativa.

## 2- CAPÍTULO I- SOFTWARE EDUCATIVO COMO JOGO.

O software educativo escolhido para este trabalho, foi no formato de jogo, tal escolha foi motivada com base no interesse do público-alvo, dadas características que encontramos nos jogos do efeito de diversão, favorecendo uma boa relação, em especial destinado para crianças do ensino fundamental inicial, especificamente segundo e terceiro anos. Por se tratar de um tipo software jogo, evidencia com pouca ou nenhuma resistência por parte dos alunos, além de estimular uma interação dos alunos uns com os outros e oferecer uma interação dos alunos com o computador, formando um ciclo de acontecimentos que trazem benefícios para as crianças, concatenando atividades em um ensino aprendizagem em que o usuário aprende de uma forma mais prazerosa. A prática é positiva, com relação as matérias didáticas da professora em sala de aula, como também maior entendimento das crianças sobre o que está acontecendo com elas num mundo de tecnologias, e também um maior entendimento para quem sabe um meio de trabalho que possa lhe ser útil como uma profissão para o longo de sua vida.

Referente aos softwares educacionais, segundo Gladcheff (2001), Temos:

• **facilidade de aprendizado**, na utilização da ferramenta todo o funcionamento do software deve ser feito de maneira sucinta, economizando ao aluno fatos importantes como ganhar tempo na sua manipulação.

facilidade de retorno, o software deve ter um conceito pelo qual o indivíduo, possa aprender a utilizá-lo, e da próxima vez em que ele for utilizá-lo novamente tenha memória daquilo que ele já aprendeu e novamente manipulá-lo.

• **frequência de ocorrência de seriedade dos erros**, a operabilidade do programa traga o menor número de erros possíveis, e para que hajam, sejam de fácil resolução para o indivíduo que está utilizado.

• **satisfação subjetiva**, é para que o aluno, ou uma pessoa que queira utilizar o programa ele o

faça de forma agradável e motivar-se com as suas atividades.

Propomos aplicar um programa de computador como um jogo que possa trazer para a pessoa que está utilizando, um método de aprendizagem que tenha uma indicação em sua vida escolar, abrangendo as suas matérias curriculares. Em concomitante a estes recursos computacionais, é indispensável a figura do professor de informática, que é aquele profissional indicado para a introdução na escola ou em outros ambientes, de uma melhor compreensão do aluno diante destes softwares. No ambiente da sala de informática, os alunos se defrontam com a tecnologia dentro da sua própria escola, em qual por meio do professor de informática, é desejável uma interação das crianças com o computador, através do profissional próprio para oferecer aos alunos uma ferramenta computacional que possa lhe serem úteis com assuntos de aula no próprio ambiente escolar, e que seja viável para todo lugar que a criança vá. O propósito de se construir um software educativo para o fim de ajudar nas disciplinas da vida escolar, com o método mais prazeroso para as crianças, permite que elas aprimorem seu aprendizado, evoluindo seus conhecimentos exigidos pela escola, e contribuindo também para desenvolver o seu asseio diante de suas possibilidades de usar algumas das tecnologias atuais, concebendo a elas uma ideia melhor sobre o seu ensino aprendizado, vivendo a relação com o computador, que traga-lhes um momento agradável a partir das atividades no seu contexto, desenvolvendo na criança bons resultados num aproveitamento do conteúdo disciplinar, e uma melhor compreensão do que o computador com a execução destes softwares educacionais no uso como ferramentas.

O efeito da assimilação do assunto ao qual se quer atingir, o retorno com os alunos, e professores, traz para a construção do software cuidados que temos que tomar, para o sucesso deste programa de computador, que dentre as várias características, ele deve ter uma boa interface, simples e amigável visto que é um software direcionado para crianças. Para "Com o advento da Informática Educativa [...] programas específicos para o ensino da Matemática estão sendo desenvolvidos, direcionados para o público infantil que recreiam, divertem e educam ao mesmo

tempo" (DUARTE, 2009, p.76), citado por (Marcílio F.S, e Rita C.C, e Viviane B.O). O argumento é visto de uma maneira que através do conjunto de ferramentas disponíveis que estão visando a educação, em especial com crianças do ensino fundamental inicial, a maneira pelo qual se quer demonstrar é que o programa de computador destinado a auxiliar os alunos em sua tarefa de aula dentro e fora da escola, contribui de forma significativa para estas crianças, e a matéria relacionada a este artigo é a matemática, que é uma das mais antigas disciplinas criadas para ajudar o ser humano na sua vida diária, e propositadamente tendo um advento de se ensinar através de uma diversão com exercícios e problemas de matemática visto de um jeito mais interessante, atrativo para os alunos.

"Apresentam situações-problemas, onde as crianças são desafiadas a utilizar seus esquemas mentais na construção da resolução" (FONSECA, 1997,p.59). citado por (Marcílio F.S, Rita C.C, e Viviane B.O). O conteúdo de matemática é muito importante para criança que desde pequena ela tenha uma boa imagem da matéria, pois se trata de um conteúdo que tem como natureza atividades de treinamento para que o estudante possa assimilar a seu propósito, para que na vida social tenha uma boa impressão das suas contas e operações. O software educativo para o ensino de matemática tem no seu propósito trazer para a criança um ambiente mais atrativo, fazendo com que ela ganhe uma ideia positiva em relação a matéria, e por uma característica de se tornar a matemática divertida, o aluno venha usufruir de um emocional contribuindo para que a criança obtenha resultados positivos através do treinamento de atividades de matemática, que possam estimular a criança a prender utilizando estes softwares.

# Para trabalhos de PCN [PCN97b] [PCN97c] e Onuchic [Onuchic1999], citado por Gladcheff

(2001).

A potencialidade do conhecimento matemático deve ser explorada da forma mais ampla possível no Ensino Fundamental e, com isto, levar o aluno, entre outros objetivos, a: compreender e transformar o mundo a sua volta; resolver situações-problema, sabendo validar estratégias e resultados, e até mesmo propor novos problemas; desenvolver formas de raciocínio; estabelecer conexões entre temas matemáticos e outras áreas, compreender procedimentos de contagem, de cálculo, de medição assim como processos estatísticos e probabilísticos. Com estas perspectivas, a Matemática pode contribuir ao desenvolvimento da cidadania.

Quadro 1 : Desenvolvimento da inteligência na infância.

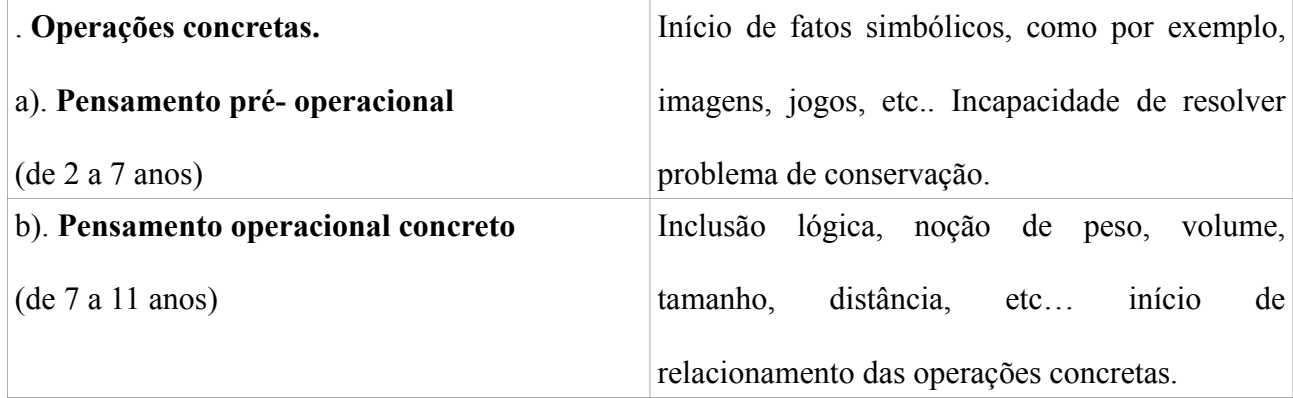

Fonte: (GLADCHEFF,, 2001).

De certa maneira o ensino da matemática ocupa todo o ambiente da criança tanto escolar como no dia a dia, a todo momento são criadas várias situações em que a pessoa ou o aluno, se utiliza de operações com os números, onde elas são requisitadas seja numa brincadeira com crianças, seja na compra de uma bala, é necessário que ela esteja sempre fazendo contas em vista das várias situações "problemas", na qual o estudante do ensino fundamental inicial, deve ter aprendido alguns dos números naturais e as operações de adição que estão no programa do ensino da turma de 2º ano do ensino fundamental inicial.

"Ele é apontado como um instrumento que traz versáteis possibilidades ao processo de ensino e aprendizagem de Matemática, seja pela sua destacada presença na sociedade moderna, seja pelas possibilidades de sua aplicação nesse processo". (BRASIL, 1997, p.47). citado por (Marcílio

F.S, Rita C.C, e Viviane B.O). O computador pode ser compreendido como uma ponte que leva o usuário para mais próximo da tecnologia que existe em todo nosso tempo ao nosso redor e que pode nos transportar a um modo de vida com todas as questões do nosso dia, melhorado devido ao uso dos computadores, e o papel do software educacional é trazer para o usuário conteúdos que traduza de maneira oportuna os seus problemas escolares, em especificamente para as crianças, estes softwares podem ser jogos, que tem uma melhor aceitação para idade escolar dos alunos do ensino fundamental inicial.

Diz a seguinte passagem:

Pedagogicamente falando, a utilização de ambientes informatizados, empregando-se softwares educativos avaliados previamente pelo professor, acompanhados de uma didática construtiva e evolutiva, pode ser uma solução interessante para os diversos problemas de aprendizagem em diferentes níveis. (MAGEDANZ, 2004. p.6) citado por (Marcílio F.S, Rita C.C, e Viviane B.O)*.*

Softwares são programas de computador, que por sua vez, designam um conjunto de instruções ordenadas que são entendidas e executadas pelo computador. Existem dois tipos principais de softwares: os sistemas operacionais (softwares básicos que controlam o funcionamento físico e lógico do computador) e os softwares aplicativos (executam os comandos solicitados pelo usuário, como os processadores de texto e planilhas eletrônicas)." (GABRIELA, E.V).

A existência dos softwares educativos que vem crescendo com o passar do tempo, contribui para uma relação mais próxima dos professores, que são tanto da área como aqueles que não são. Para isto o manuseio do computador para estes tempos torna-se a peça principal para a execução destes softwares, traduzindo programas de computadores de uma forma que seja compreensível para a utilização do aluno, e exige do professor especificamente o da área de computação, uma compreensão necessária, onde transmita para o estudante as informações necessárias, para que ele absorva a proposta na qual aquele programa de computador está trazendo, que então seja uma mensagem de fácil compreensão para que se tenha o sucesso, e alcance um objetivo traçado pelo professor, pelo estudante, ou até mesmo pela escola.

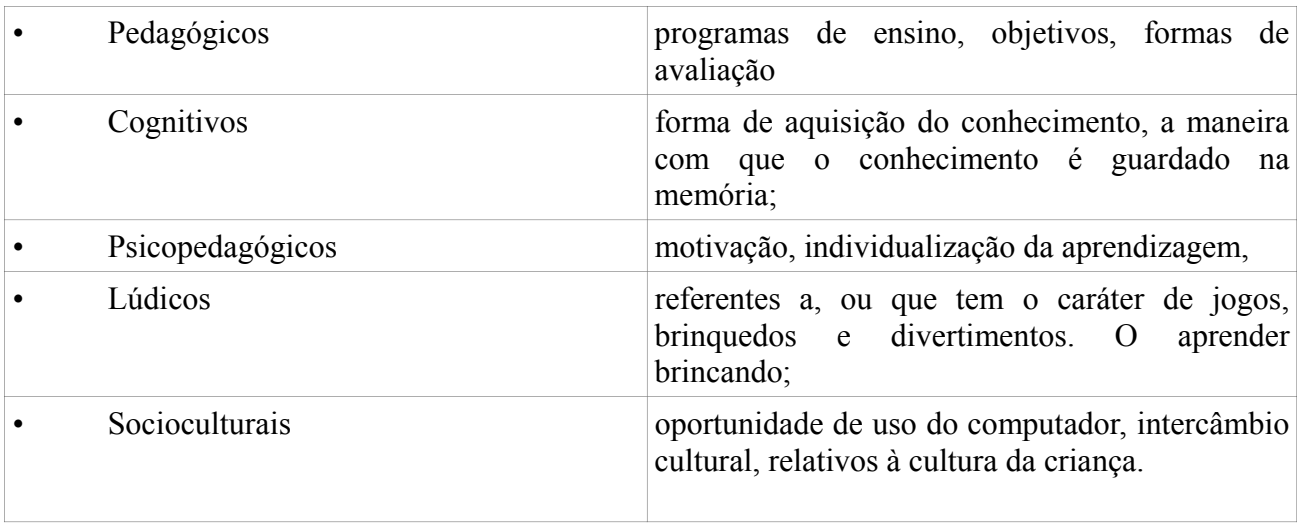

Quadro 2: Aspectos educacionais envolvidos.

Fonte: (GLADCHEFF, 2001).

#### 3 – CAPÍTULO II – HISTÓRIA DOS SOFTWARES EDUCATIVOS:

Para a autora Gladcheff (2001), de início la pela época da segunda guerra mundial, o que se media como a qualidade do software, era o estado final, ou seja, averiguar se o produto está funcionando corretamento, e evitar que o software chegasse ao consumidor apresentando algum tipo de defeito. E somente no período da década de 60 é que o software passava por uma análise durante toda as etapas de produção. Durante a década de 70 começam a determinarem normas para a comprovação da qualidade do produto. Nos dias de hoje é medida, e comprovasse o software através da satisfação do usuário e do cliente.

No começo da aparição dos softwares educativos, que pode se dar um exemplo aplicado ao ensino aos usuários, foi o CAI (*Computer Assisted Instruction* ),"CAI, Computer Aided Instruction, ocorreu no Rio de Janeiro, em 1973, na I Conferência Nacional de Tecnologia Aplicada ao Ensino Superior. " (MORAIS, 1997), para qual seu trabalho era realizado através de computadores, a que se tem estimado uma época, foi a do ano de 1960. Funcionava de uma maneira programada, onde os alunos respondiam ao programa de computador, uma resposta que era de maneira precisa, o que limitava o funcionamento, nas atividades os alunos não desenvolviam uma resposta conclusiva sobre o programa, o que caracterizava o estilo de aprendizado, o instrucional, porque as perguntas tinham que ser corretas de raciocínio rápido, o que fazia com que os alunos, não tivessem uma reflexão sobre as perguntas. O que pode se dizer deste comportamento, segundo o seguinte autor, "o aluno é levado a assumir um papel de estrita submissão ao computador" (OLIVEIRA et al, 2001, p.118). Citado por (http://informaticaaplicada.webnode.com.br/products/historico-de-softwareeducativo/).

A comunicação dos usuários de software educativos através do computador, no começo dos trabalhos utilizando estes tipos de ferramenta educacional os alunos não tinham uma interatividade com o computador, o computador era como uma ferramenta de auxílio do professor, mas para que passa-se para os estudantes, um futuro auxiliador com várias funções para que pudessem conduzir o aluno nos seus estudos nas disciplinas escolares, que o ensino aprendizagem trouxesse um modo novo de aprender, oferecendo diversão e compreensão aos seus usuários, em um mundo promissor não apenas na escola mais nos trabalhos e demais locais de vida. Algo importante para esta relação entre alunos e computador que neste tempo de início da implantação desta tecnologia, seria a impressão pela qual o estudante passava durante o seu manuseio dos softwares educativos, ou seja, um comportamento que desde essa época seria importante para a utilização destes softwares, o fator feedback, o retorno em que o aluno estava tendo no seu momento durante até mesmo uma resposta ao jogo, dificultava a ação da pessoa porque ela era limitada na entrada dos dados ao computador, a própria interface não deixava uma melhor interação entre o usuário e o computador, nota-se também que não havia níveis de conhecimento, havia pouca variação do material o qual se queria passar para o estudante.

#### 3.1 – SURGIMENTO DOS SOFTWARES EDUCATIVOS.

A existência de softwares na educação, é datado na época de 1971, nos EUA, através de um seminário que foi promovido pela Universidade de Dartmouth, para o conhecimento e aprendizagem de física. Segundo (Moraes,1997) pode se dizer que:

> As primeiras iniciativas na área tiveram suas raízes plantadas na década de setenta, quando, pela primeira vez, em 1971, discutiu-se o uso de computadores no ensino de Física, em seminário promovido em colaboração com a Universidade de Dartmouth/USA. Informa, também, que as primeiras demonstrações do uso do computador na educação, na modalidade CAI, Computer Aided Instruction, ocorreu no Rio de Janeiro, em 1973, na I Conferência Nacional de Tecnologia Aplicada ao Ensino Superior.

Igualmente a este período da década de 70, no Brasil era dado o surgimento da possibilidade de informatizar a sociedade, seja política, seja econômica, etc... Pessoas começam a se informar deste estudo sobre computadores, dedicado a trazer para a população uma condição de vida melhor, promovendo um ganho significativo em muitos setores diversificados utilizando os conhecimentos da informática. Por Moraes (1997), "O Brasil iniciava os seus primeiros passos em busca de um caminho próprio para a informatização de sua sociedade, fundamentado na crença de que tecnologia não se compra, mas é criada e construída por pessoas. "

Historicamente, de acordo com o livro, projeto EDUCAM, refere-se como as primeiras entidades a utilizarem os softwares educativos no país, ficou a cargo das universidades Públicas, que foram elas, a UFRJ, a UNICAMP, e a UFRGS.

#### UFRJ.

• 1966 através do Departamento de Cálculo Científico, deu origem ao Núcleo de Computação Eletrônica -NCEn na UFRJ. Voltado para o ensino de informática.

• 1973 " iniciavam, no contexto acadêmico, o uso da informática como tecnologia educacional voltada para a avaliação formativa e somativa de alunos da disciplina de química, utilizando-a para o desenvolvimento de simulações."(MORAES, 1997),

#### UFRGS.

• 1973 " o primeiro estudo utilizava terminais de teletipo e *display* num experimento simulado de física para alunos do curso de graduação."(MORAES, 1997),

• 1973, SISCAI, aplicado a alunos de pós-graduação em educação.

#### UNICAMP

• 1975

Coordenado pelo Prof. Ubiratan D'Ambrósio, do Instituto de Matemática, Estatística e Ciências da Computação, escreveu o documento Introdução de Computadores nas Escolas de 2º Grau, financiado pelo Acordo MEC-BIRD, mediante convênio com o Programa de Reformulação do Ensino (PREMEN/MEC), atualmente extinto."(MORAIS, 1997),

• 1976, Grupo de pesquisadores, Papert e Minsky, estrangeiros contribuíram com a universidade para o desenvolvimento de softwares educacionais, partindo daí o início da origem de uma linguagem computacional, com a característica de ser educacional, esta linguagem é a linguagem Logo.

• "A partir de 1977, o projeto passou a envolver crianças, sob a coordenação de dois mestrandos em computação. No início de 1983, foi instituído o Núcleo Interdisciplinar de Informática Aplicada à Educação - NIED/UNICAMP, já com apoio do MEC, tendo o Projeto Logo como o referencial maior de sua pesquisa, durante vários anos."(MORAES, 1997),

Ao final dos anos 70, e início dos anos 80 a universidade Federal do Rio Grande do sul a UFRGS, inspirados em Piajet, desenvolveram através de pesquisas que motivaram para a construção de um software educativo para ajudar crianças com dificuldade em aprender em leitura escrita e cálculo, estes softwares era a base de linguagem Logo.

#### 3.2 - INFORMÁTICA NA EDUCAÇÃO.

Os fatos que ocorriam na época do surgimento dos softwares educativos de computador, o país precursor desde acontecimento foi os EUA, que lançam um conjunto de instruções para usufruir dos mecanismos dispostos no computador para ensinar as pessoas, que no Brasil este conjunto de informações se caracterizou dizer que era o PEC. Segundo Gonsalves,et all (2012) o autor pode se dizer que:

> Nos Estados Unidos surgiu o CAI - Computer-Aided Instruction, que, no Brasil, foi chamado PEC- Programas Educacionais por Computador. Desta época em diante, empresas famosas, como a IBM, começaram a investir e comercializar softwares educativos, até então usados apenas em universidades que disponibilizavam aqueles equipamentos caros da época: os mainframes (computadores de grande porte).

No quadro 3 é apresentada cronologicamente, os principais fatos que configuraram a história

da informática educativa no Brasil.

Quadro 3: História da informática educativa no Brasil.

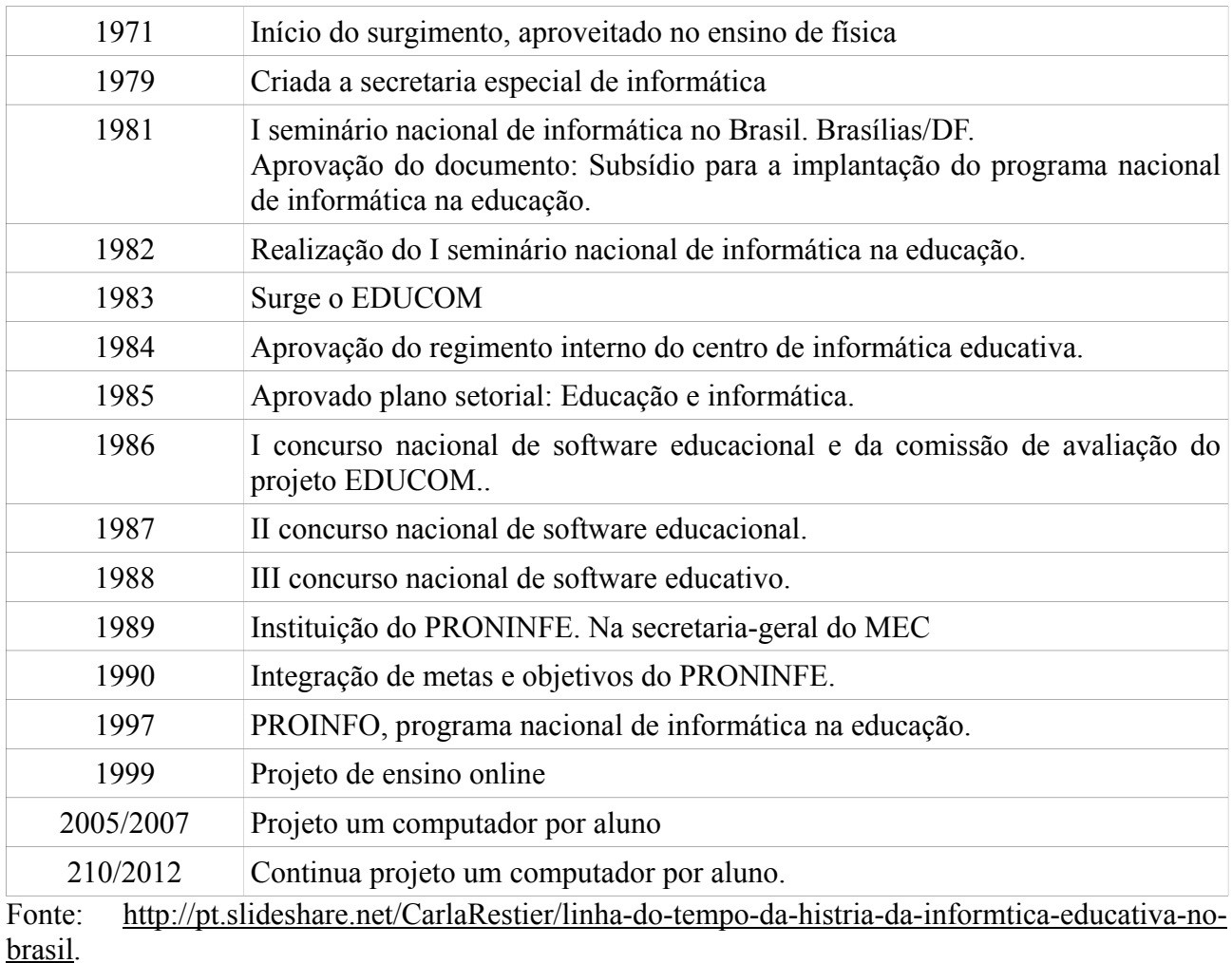

O pontapé para os trabalhos associados a informática na educação no Brasil, deveu-se o

surgimento de um movimento e era o seguinte para Moraes(1997):

Em dezembro de 1981, foi divulgado o documento Subsídios para a Implantação do Programa Nacional de Informática na Educação (Brasil, 1982b)**,** que apresentou o primeiro modelo de funcionamento de um futuro sistema de informática na educação brasileira elaborado pela equipe intersetorial. Esse documento recomendava que as iniciativas nacionais deveriam estar centradas nas universidades e não diretamente nas secretarias de educação, pois era necessário construir conhecimentos técnico-científicos para depois discuti-los com a comunidade nacional. Buscava-se a criação de centros formadores de recursos humanos qualificados, capazes de superar os desafios presentes e futuros então vislumbrados.

Este processo teve a intenção de incentivar o estudo nesta área, sendo influenciado, por motivos políticos, e sociais, dedicado a melhorar o ensino aprendizagem e ao mesmo tempo gerar para a sociedade brasileira, uma melhor prospectiva no ensino e no trabalho, e uma melhor situação de vida, facilitando os problemas socioeconômicos.

#### 3.3 – A INFORMÁTICA EDUCATIVA.

Para Borges (1999) revela em Souza (2001) citado por Luciano dos Santos Rangel (2012).

• *A informática aplicada a educação*, configura um papel para a ferramenta computador, de funcionar como um elemento com fins burocráticos, fazendo os serviços de construir documentos para serem arquivados pela escola, documentos estes como fichas cadastrais, lançamento de notas dos bimestres, folha de pagamento dos funcionários, etc…

• *A informática na educação*, neste fato os computadores não é para os alunos a ferramenta que vai lhes ensinar o conteúdo que o professor deu dentro da sala de aula, como referência. Neste caso o computador será utilizado dentro da sala de informática, contudo tratará assuntos não encontrado nas disciplinas do currículo, o professor de informática vai tratar assuntos de informática básica, para os alunos da escola.

• *A informática educacional,* Neste processo os alunos deverão desenvolver um processo relacionado com os ensinamentos ministrado nas aulas de alguma disciplina, com a ajuda do professor ou monitor, e até mesmo sem a ajuda deles, estes alunos desenvolverão um trabalho que irá lhes ajudar nas atividades escolares, "o computador então se torna uma ferramenta que auxiliará na resolução de problemas, ou seja, torna-se uma máquina na qual maximizará a execução da tarefa. " (RANGEL, 2012).

• *A informática educativa,* Neste caso o computador é um instrumento que servirá de ajuda ao professor para o processo de ensino-aprendizagem, auxiliando nas suas aulas. Acrescenta para o professor uma potencialização dos seus recursos para dar aulas.

Nesse modelo, a Informática exerce papel de agente colaborador e meio didático na propagação do conhecimento, posta à disposição da educação, através do qual o professor interage com seus alunos na construção do conhecimento objetivado. (SOUZA, 2001, p.70). Citado por (Rangel S. L, 2012)

As várias possibilidades de se utilizar o computador no ambiente educacional são enfatizadas através de Chaves(1998), citado pela Gladcheff (2001), pelas formas com que são efetuadas. São as seguintes:

- auxílio na administração escolar e educacional;
- utilização para o ensino da própria computação;
- utilização no processo de ensino e aprendizagem das disciplinas curriculares

O computador é uma máquina que pode ser utiliza para ensinar, e tem a necessidade da participação do software com o qual não existiria esta tecnologia, isto é, não há computador sem software, nem software sem computador, um sem outro não há possibilidade de funcionarem. Pelo lado de aprender através desta máquina, o computador ensina o aluno, pelos seus software, e o aluno também pode ensinar o computador através das linguagens de programação, por exemplo através do Logo, pascal, C, C++, etc.. "Logo é uma linguagem de programação que foi desenvolvida no Massachusetts Institute of Technology, Boston E.U.A., pelo Professor Seymour Papert (Papert, 1980) "(Rangel S L,2012). Esta linguagem, se caracteriza a dar movimento a uma tartaruga que anda de um lado para o outro, o usuário pode comandá-la para dar alguns passos, seja para os lados ,ou para cima ou para baixo.

Para Papert (1994 apud GRAVINA; SANTAROSA,1998):

programar a tartaruga começa com a reflexão sobre como nós fazemos o que gostaríamos que ela fizesse; assim, ensiná-la a agir ou 'pensar' pode levarnos a refletir sobre nossas próprias ações ou pensamentos...E a medida que as crianças progridem, passam a programar o computador para tomar decisões mais complexas e acabam engajando-se na reflexão de aspectos mais complexos do seu próprio pensamento.

As várias ciências que encontramos hoje, ressaltando a matemática, carrega um vasto conhecimento, que tem uma grande parcela na vida das pessoas seja dentro da escola e fora dela, abordado da seguinte maneira por Hadamard (1945 apud GRAVINA; SANTAROSA,1998).

> De fato, é óbvio que qualquer invenção ou descoberta, em Matemática ou em qualquer outra área, acontece pela combinação de idéias...algumas das quais podem ser férteis...É necessário construir numerosas possibilidades de combinações, e encontrar dentre elas as que são proveitosas."

Ou ainda segundo Hebenstreint (1987 apud GRAVINA;SANTAROSA,1998): "O computador permite criar um tipo de objeto - os objetos 'concreto-abstratos'. Concretos porque existem na tela do computador e podem ser manipulados; abstratos por se tratarem de realizações feitas a partir de construções mentais."

Partindo da evolução dos computadores e softwares, os objetos antes que se aprendia na matemática, eles eram físicos e estáticos, com o auxílio dos computadores nos programas educativos, estes objetos passaram a serem manipulados, ganhando características animadas, nesse sentido os computadores com as suas telas, isto é monitores, produzem inovações que deixam pra trás, o lápis e papel ou giz e quadro-negro. Propiciando um meio dinâmico.

O meio interativo por (Gravina; Santarosa ,1998): "A 'reação' do ambiente, correspondente a ação do aluno, funciona como 'sensor' no ajuste entre o conceito matemático e sua concretização mental. Um meio que pretenda ser interativo, na medida do possível, não deve frustrar o aluno nos procedimentos exploratórios associados as suas ações mentais"

# 3.4 – SOFTWARES EDUCACIONAIS NA ÁREA DE MATEMÁTICA.

A matemática está presente em praticamente toda a vida , desde, a infância a adolescência, e

a juventude, etc.. A sua complexidade é extensa. Uma maneira de conhecê-lo é através de situações que nos coloque na presença da matemática, um destes modos são jogos, sejam eletrônicos ou não, que produz no indivíduo um retrato da realidade que ele tem de usar a matemática para superar os obstáculos deparados. "Mudar os limites entre o concreto e o formal" (PAPERT, 1988 apud GRAVINA; SANTAROSA, 1998) . Ou ainda "o computador permite criar um novo tipo de objeto os objetos 'concreto-abstratos'. Concretos porque existem na tela do computador e podem ser manipulados; abstratos por se tratarem de realizações feitas a partir de construções mentais." segundo Hebenstreint (1987 apud GRAVINA; SANTAROSA,1998):

Os Requisitos de Qualidade do Produto segundo[Tsukumo97] citado por Gladcheff (2001), são;

• Necessários (quando o não atendimento gera insatisfação e o atendimento, indiferença);

• Unidimensionais (se há insatisfação pelo não atendimento e satisfação pelo atendimento);

• Atrativos (se provocam sentimento de satisfação quando atendidos, mas de indiferença se não forem atendidos).

## 3.5- EXEMPLOS DE SOFTWARES NA MATEMÁTICA.

#### 3.5.1) S-LOGO:

É um aplicativo com a possibilidade de ser usado no aprendizado de matemática, de acordo com o programa o usuário pode formar figuras geométricas, traçando linhas em várias direções, como já foi dito o software funciona a partir de uma linguagem que são dados para a tartaruga movimentar de acordo com os comandos para ela andar para cima, para baixo, para direita, ou para esquerda. Durante os seus movimentos a tartaruga vai trassando uma reta, e com estas retas é possível a construção de formas geométricas.

Na figura a seguir está ilustrado a interface, onde mostra os desenhos que o indivíduo vai construindo.

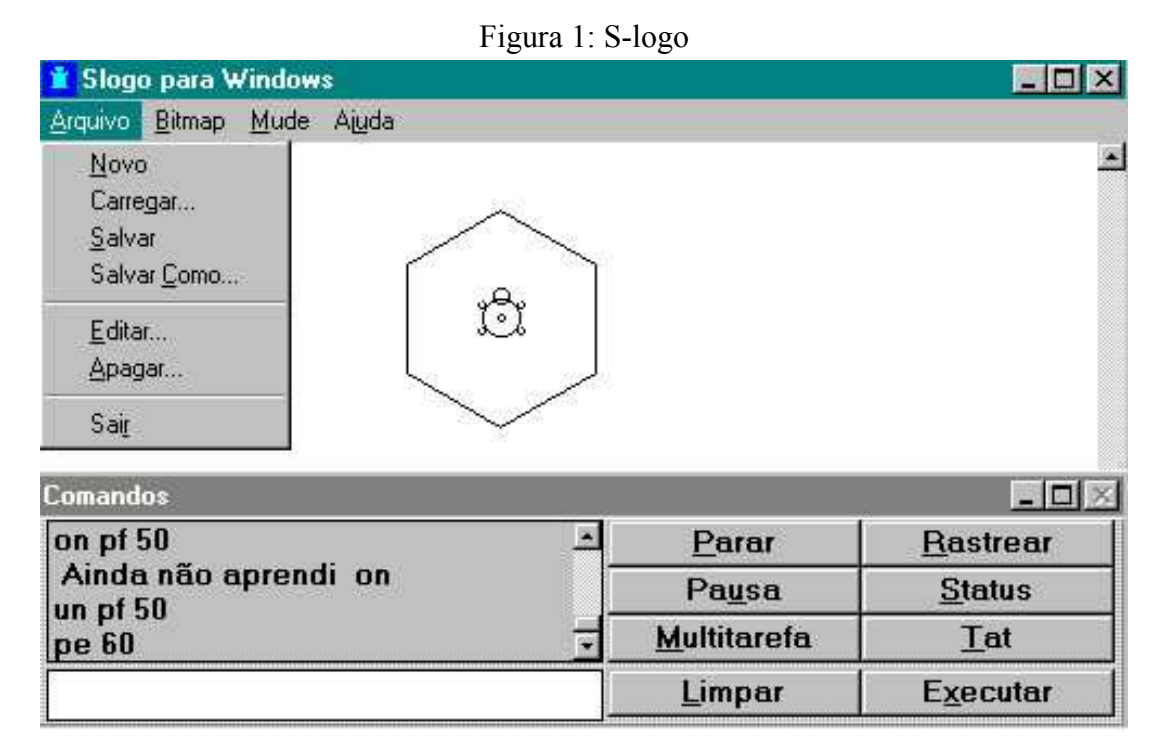

Fonte: http://www2.mat.ufrgs.br/edumatec/softwares/interfaces/s\_logo.jpg

Um breve resumo do programa pode ser encontrado da seguinte forma. "É uma linguagem de programação de fácil compreensão e que possibilita que o aluno desenvolva o raciocínio, desenvolvendo seu próprio programa. É muito bom para o ensino de geometria e pode ser usado em todos os níveis escolares.

Classificação: Idioma: Português. Licença: Grátis. Etapa: Geometria em todos os níveis escolares. Conteúdo: Geometria.

## 3.5.2) APPLET GEOGEBRA

É um aplicativo, em que o professor pode utilizá-lo durante as aulas através do uso do

computador ou tablets disponíveis para todos os alunos. Tratando assuntos sobre planos cartesianos, trabalhando com ordenadas e abscissa. Indicado para alunos do ensino fundamental final.

segundo o site (http://www.prof-edigleyalexandre.com/2014/07/applet-geogebra-aulas-

sobre-plano-cartesiano.html)

Nada contra utilizar régua, compasso, esquadros e transferidores (também sinto muito prazer desta forma) para as aulas de Geometria, especificamente, plano cartesiano. O problema está na perda de tempo durante as construções e a imperfeições dos desenhos, o que faz com os alunos continuam tendo dificuldades para entender este conteúdo. "

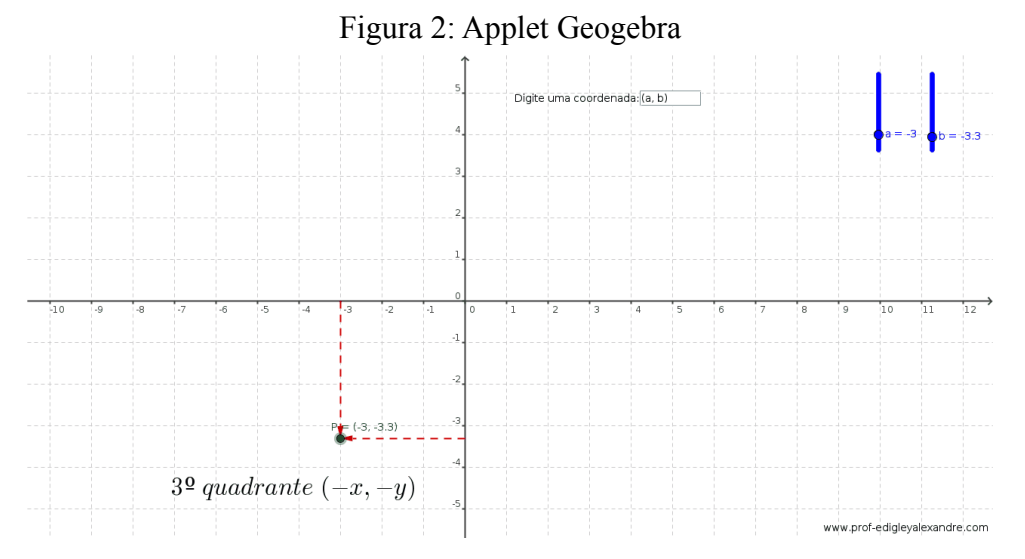

Fonte:(http://www.prof-edigleyalexandre.com/2014/07/applet-geogebra-aulas-sobre-planocartesiano.html),

Do mesmo site (http://www.prof-edigleyalexandre.com/2014/07/applet-geogebra-aulassobre-plano-cartesiano.html), acessado 19/01/2016; "O applet pode ser manipulado de três formas diferentes, mas que mostram os mesmos resultados.

- 1. Mova o ponto P verde para os quatro quadrantes do plano cartesiano;
- 2. Digite a abscissa (x) e a ordenada (y) para localizar um ponto;
- 3. Use o botões deslizantes de cor azul.

Ao mover o ponto P é mostrado uma mensagem informando em qual quadrante se localiza um ponto qualquer."

#### 3.5.3 - MATH PRACTICE **3.5.0 :**

No site disponível (http://www.baixaki.com.br/download/math-practice.htm), acessado 19/01/2016; "As perguntas podem ser selecionadas de duas maneiras: quanto ao assunto e quanto à dificuldade. Poderão ser encontrados problemas de adição, subtração, divisão, multiplicação, álgebra e algarismos romanos. Qualquer um destes temas pode ser proposto como fácil, médio ou difícil."

A baixo mostra através da figura a imagem principal do software MATH PRACTICE 3.5.0 :

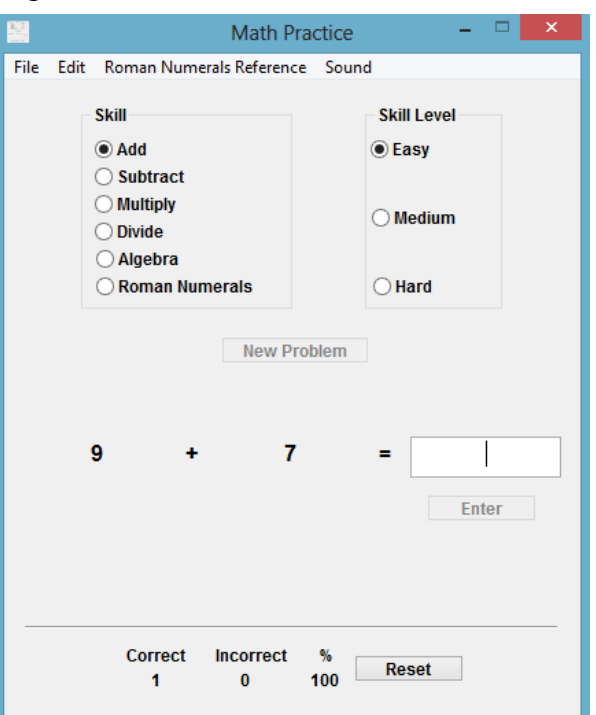

Figura 3: Interface do software Math Practice

Fonte: Tela Math Practice

Aplicativo com várias semelhanças com o programa a ser desenvolvido, incluindo as operações matemáticas, ensinadas no ensino fundamental I. Encontra-se disponível na internet, para ser baixado gratuitamente, e ser utilizado também sem nenhuma forma de pagamento. è um software leve e pequeno, de rápido download e rápida instalação, roda em plataformas windows inclusive o windows 8. A interação do utilizador com as atividades é introduzindo através do teclado no espaço destinado ao número, um valor que se supõe estar certo, a exemplo, uma conta de somar entre 2+2, o jogador teria que digitar 4.

Para Magina (1998 apud Gladcheff, 2001), " A possibilidade de *feedback* imediato, simulação de situações e fenômenos, a facilidade de construção e reconstrução de gráficos, a capacidade de movimentação de figuras na tela do computador, ou até mesmo o uso de códigos fazendo com que o aluno comande a ferramenta por meio de ordens claras, diretas e lógicas."

#### 4 – SOBRE O SOFTWARE.

As propriedades atribuídas ao software, iniciou-se de uma ideia de fazer um programa que fosse um jogo para crianças, com um ambiente não muito extenso, para que seja fácil para o entendimento dos alunos, possuindo aqueles conteúdos de mais importância para o uso e para o projeto. A plataforma de programação escolhido foi o Lazarus, pois é um aplicativo de utilidade gratuita, com qualidades contemporâneas, compreendendo os objetivos propostos que queira se alcançar. A linguagem no qual se trabalha no Lazarus é o object pascal, a linguagem representa os códigos, que são os comandos que dizem para o computador aquilo que ele deve fazer.

O foco principal na elaboração deste jogo é o aluno, pela forma a qual será realizada a relação da matéria dada pela disciplina, transferindo para o game onde aborde os exercícios sobre a matéria ensinada que aqui no caso é a matemática. Como estes alunos estão cursando o segundo ano do ensino fundamental, procurando chamar a atenção de uma maneira positiva, conduziu o programa com perguntas em matemática, na maioria contas de somar, enquadrada dentro das possibilidades das crianças desta escola, promovendo uma participação de todo o corpo integrado, com a finalidade de se ter um software de perfil oriundo de tudo aquilo que o professor esta ensinando em sala de aula, observando em que aspecto a criança pode melhorar diante das atividades propostas para este programa de computador. Como de acordo com a dificuldade da disciplina de matemática, procurou-se através de resultados esperados, desse a origem da produção de questões sobre determinado nível, que fosse possível que todos os alunos, ao menos a um primeiro nível conseguisse alcançar os resultados positivos, tendo um proveito do uso do software. O jogo tem um lado instrucional, quando o aluno está deparado com a conta de matemática onde a resposta permitida é somente a correta, instantaneamente a ação lhe retornará a vitória, isto é ao ponto, ou a resposta lhe dará a derrota, a perda de pontos.

#### 4.1- PROJETO DO SOFTWARE.

O fundamento de acordo com a utilização de recursos, constituem partes deste programa, que vem a mostrar um recurso que no momento se torna cada vez mais popular entre crianças jovens e adultos, que manuseiam aparelhos tecnológicos como é o caso do computador que inclusive vai ser o nosso ponto, as habilidades do público que se quer atingir, integrado com a impressão, que vem a causar interagindo com as possibilidades oferecidas que se somam, e trazem conhecimento construcionista, e foca no aprendizado que se pode desfrutar de um material computacional, ilustrado para as pessoas, que venha ter uma interface simples e objetiva, para o melhor intendimento do conteúdo que espera-se passar, direcionando-se a compreensão ao nível de ensino que se quer alcançar.

O ambiente construído busca assimilar, promovendo e aproveitando as situações geradas dentro da sala de aula, dentro de uma escola, ou até mesmo fora desta, envolvendo um público com características herdadas, do ano letivo para os alunos do ensino fundamental I, aproximando com a intenção, de ajudar, nos ensinamentos curriculares, contextualmente para a disciplina de matemática. Então afirmamos que interagindo nas escolas com esta linguagem computacional, em termos de nível de graduação, traz em suas possibilidades, um fato para que se desperte na criança, ou adolescentes, acrescentando a essas pessoas uma mostra do que pode se fazer tornar possível um conjunto de novidades para enriquecer o nível de ensino, favorecendo a travessia de obstáculos dispostos em atrito com o fluxo normal da capacidade de uma pessoa com estes conteúdos, dando um melhor início ao movimento escolar dos primeiros anos letivos. Os incentivos de autoridades públicas, é uma forma de ajudar, com as máquinas, ferramentas ,e aparelhos, recrutando a utilização de softwares educacionais, em laboratórios de informática,, orientados por professor de informática, tanto nas escolas públicas, e nas escolas particulares.

O que poderá fazer nesta transição da linguagem comum para a linguagem computacional.

Em se tratarmos de como preceder na parte deste estudo introduzir ao conhecimento dos interessados esta maneira de manipular o computador. O computador possui a capacidade de realizar contas com uma grande velocidade, que pode ser de suma usabilidade para as pessoas. O programa é formado por um número de tarefas, que são executadas ordenadamente atingindo um resultado exato, rapidamente. Um dos assuntos abordados da matemática por exemplo, são as operações de matemáticas, propriamente dito as contas de somar principalmente, e as de subtrair. São contas simples com dois números na maioria, a pessoa faz a conta, digita no computador, e aperta o botão corrigir, então se a conta que foi feita estiver correta, uma mensagem aparece dizendo que está correto, se tiver errado, vem uma mensagem dizendo que está errado. Conta com um placar de pontos, em que cada resposta correta, o placar ganha pontos.

Segundo Gladcheff (2001)

"O estudante deve ler o fato ou conceito e é imediatamente questionado. Se a resposta está correta, o aluno pode passar para o próximo módulo. Se a resposta é errada, a resposta certa pode ser fornecida ou o aluno é convidado a rever módulos anteriores ou a realizar outros módulos cujo objetivo é remediar o processo de ensino. Normalmente, softwares deste tipo começam pedindo o nome do aluno e o nível de dificuldade que deseja enfrentar."

O treinamento cada vez maior de profissionais, determinados a trabalhar com linguagem de computador, associa-se a necessidade de oferecer aos alunos, um espaço para que eles possam pôr em prática conhecimentos, com um aparato tecnológico, que é o computador, fácil de compreender, através do seu profissional em informática. O papel da tecnologia, em questão o computador, abrange um personagem que as vezes pode ser de um aluno, ou as vezes pode ser de um professor, dando uma classificação extensa, e uma compreensão vasta para a função que a máquina pode desenvolver.

Para Gladcheff (2001), o jogo de forma pedagógica permite que a criança sobre um raciocínio lúdico ela possa aprender fazendo uma visão sobre o estudo de uma forma divertida. Os jogos permitem que a criança veja exemplos de conteúdos de explicações práticas, as quais muitas não podem ser facilmente explicadas na forma didática em sala de aula. Seguindo ainda pela autora estes jogos carregam várias características para promover a importância do conteúdo.

- Procurar provocar a curiosidade da crianças.
- Desafios de uma forma que seja transporto com certa facilidade.
- Aspectos relacionados ao lúdico e a idade do público.
- Brotar a vontade de jogar por si próprio.
- Reter a atenção do aluno deixando-o ativo durante o jogo.

## 4.2 – CONTRIBUIÇÃO DO LIVRO DIDÁTICO.

O material no qual serviu para direcionar e dar noção para aquilo onde trabalhar, tanto a forma de uma ideia, e também tanto para nos inteirarmos nos aspectos que estão envolvidos na vida dos alunos e dos professores. A contribuição se deu por analisarmos os exercícios das lições que encontramos no livro do segundo ano do ensino fundamental, É um livro da disciplina de matemática, que é aplicado na escola em questão pelo professor de sala de aula. De uma maneira concisa os recursos manipulados no material, está no quadro de livros para aplicação em sala de aula no meio escolar. Criou-se uma reação de espelhar neste contexto do livro de matemática, obstringir das propriedades do ensino aprendizado deflagrado neste conteúdo, transpondo de maneira fiel para a linguagem computacional. O crédito deste material está se assemelhando com as todas demais matérias dadas nas escolas, não afastando a possibilidade de realizar um aproveitamento em outros ambientes escolares, e talvez até em algum projeto de ciências, física, dentre outros.

#### 4.3- RESUMO

Este Trabalho é feito por descrever em linhas gerais a finalidade de reunir conhecimentos da disciplina de matemática do ensino fundamental inicial, abordando assuntos como soma, subtração, antecessor e sucessor, contagem numéricas, etc.. De posse destes assuntos construiremos um código de linguagem de computador, que prestará como um software educativo para as crianças referentes ao ensino mencionado. Uma proposta fundamentada na disposição de recursos, direcionados para a computação, relacionado com softwares educativos empregados no ensino escolar, categorizando desde o início da sua construção, até experiências demonstradas com sua utilização, abordadas na administração de seu idealizador. Dispondo aos alunos um jeito para se aprender mais atrativo, tirando suas dúvidas em interação com a máquina e com o professor.

Segundo Valente (2005), estudioso na área da informática educativa,

 os softwares educativos podem ser classificados de acordo com a maneira que o conhecimento é manipulado. A modalidade pode ser caracterizada como uma versão computadorizada dos métodos tradicionais de ensino. Sendo as categorias mais comuns desta modalidade os tutoriais, exercício e prática, jogos e simulação ".

Para Valente os softwares educacionais são visto como um mecanismo que transmite o conhecimento através de um meio de uma área computacional, composto de uma tecnologia motivando o ensino aprendizagem, abrangendo os conteúdos que tradicionalmente abordam-se em sala de aula. E aplicas-se uma metodologia baseada em exercícios e prática, jogos e simulação. Para Gagné propõe duas fases de aprendizagem: a aplicação e a retroalimentação, utilizados para revisão e memorização de algum assunto já estudado pelo aluno. Mesmo com as versões mais recentes as características continuam as mesmas, segundo Girafa (1999)..

A preparação deste software, é direcionada a produção de um programa que tenha como objetivo de conter, em que seja fundamentado ao uso de um público que seja o mesmo a um tipo de usuário, com perfil de alunos e estudantes no ambiente escolar auxiliando no conteúdo da sala de aula, ou até mesmo utilizado em outros ambientes como, por exemplo, em suas casas, bastando apenas conter um hardware, como, por exemplo, um computador, provido de um sistema operacional, que seja possível rodar um arquivo exe. Este software também poderá contribuir com a realização de aulas ministradas pelos professores, expondo atividades e exercícios como se fosse material em uma sala de aula, ou um laboratório de informática.

São alguns tipos de Software educacionais:

➔ *Tutoriais*: A informação é organizada de acordo com um assunto relacionado ao campo pedagógico.

➔ *Exercício e prática*: atividades de perguntas e respostas para revisão da aula.

➔ *Programação*: referente a programas de computador.

➔ *Aplicativos*: Textos e planilhas.

➔ *Multimídia e internet:* Possuem som, imagem, e texto.

➔ *Simulações*: retrata situações da vida real em simulações.

➔ *Jogos:* diverte ensinando.

➔ *Ferramentas para resolução de problemas*: deve-se atender a qual disciplina se quer trabalhar.

O foco é dado a programas de computador que podem ensinar um conteúdo disciplinar através de um ambiente com disponibilidade de mais ferramentas, e buscando sempre mais interesse dos alunos. A essência é despertar nos alunos uma visão mais clara da matéria dada. Através disso escutando as dificuldades diante do currículo escolar, para propormos então um software educacional para aplicar a esta dificuldade dos alunos.

"A utilização de softwares educativos nas atividades é uma importante ferramenta para a passagem de informação ao usuário, facilitando a aprendizagem no processo de construção do conhecimento." (VALENTE, s.d. p.71). Daí o aprendizado através do computador engaja o indivíduo a um melhor intendimento do assunto abordado por um aplicativo educacional encontrando características que podem ser assimiladas através de conhecimentos amigáveis que ajudam no estudo.

O software é escolhido através de alguns fatos concomitantes de acordo com experiências observadas, não relevante as propostas elaboradas pelos autores e suas respostas observadas na exposição de experiências em outros trabalhos semelhantes.

Os softwares educativos possuem características que determinam de maneira lúdica a que disciplina ele pode ser administrado para o melhor intendimento de seus alunos. Os conteúdos abordados na aplicação de um determinado software educativo abrange-se no referido trabalho a relação com as disciplinas encontradas tradicionalmente nas escolas, especialmente neste caso a matemática, indica-se a um público de alunos que estejam cursando principalmente o ensino fundamental inicial, proporcionando a utilização do software, que através de atividades de exercício e prática auxilie a assimilação do conteúdo curricular.

#### 4.4 - IDENTIFICAÇÃO DO PROBLEMA

A questão que se quer abordar, é que atualmente encontramos a nossa volta um mundo repleto de tecnologias, e a exemplo disso ocorre no ambiente escolar, e se torna necessário que o aluno tenha contato dentro da escola com aplicativos desenvolvidos para prática através da informática do conteúdo curricular. Isso vem a facilitar o ensino para os alunos, e preenchê-los de conhecimentos tecno lógicos. Para que seu aprendizado deva ser utilizado com utilidade em seu próprio cotidiano.

O que motiva para a construção de um software, é você poder contar com uma ferramenta que tem uma característica de poder dar um reforço na matéria ensinada convenialmente aplicada dentro do tradicional ambiente da sala de aula. E ao mesmo tempo propiciar ao aluno obter uma possibilidade a desenvolver um ambiente de estudo de benefícios variados como por exemplo, de se desenvolver uma habilidade na utilização de computadores, que lhes trarão bagagens para poderem saber se comportarem numa situação diante do uso de tecnologias. Motivando o aluno através de atrativos, produzindo um ensino aprendizagem que lhes vão agradar a maioria dos alunos, e diante de todos os avanços tecnológicos que estamos vivendo na vida tanto dentro da escola como também fora dela. Com isso possibilitaremos aos alunos terem também uma boa perspectiva quando estarem diante de situações que tenham que usar habilidades com algum tipo de tecnologia, ou seja, estar assim preparando o indivíduo para o mercado de trabalho, se tornando pessoas apitas diante das necessidades proporcionada em algum momento da sua vida.

Outro ponto de abordagem do problema, é disponibilizar para os alunos um pequeno

software passível de ser manipulado no laboratório de informática, que hoje muitas das escolas públicas possuem, porém muitas das vezes por falta de funcionários adequados não podem disponibilizar a sala de laboratório, e se encontram inoperante na escola.

Outro foco é disponibilizar no ambiente escolar uma fonte de aprendizado para ensinar com ferramentas computacionais, utilizando seus gabinetes, monitores, teclado e mouse das máquinas, familiarizando os alunos com essa forma de tecnologia. Esse ensinamento agrada a maioria dos estudantes, que podem possuir uma forma de aprender através de softwares educativos fáceis de entender, minimizando as dificuldades nas matérias ensinadas na sala de aula, mostrando aos alunos de que como se pode aprender com esse modo de aula nas escolas com uso de computador. Assim pode se ensinar concomitantemente um tema do conteúdo escolar, e depois aprender a conviver com computador dentro da sala de laboratório de informática de uma escola.

#### 4.5 -METODOLOGIA E CRONOGRAMA

Possibilitar ao aluno aplicar o conhecimento adquirido por meio do uso do software. Abordando os conteúdos aprendidos em sala de aula pelo professor. Utilizar formato de jogo, por incentivar o uso pelas crianças. Construir o software a partir de exercícios do livro didático. Levantamento dos softwares existentes, Escolha dos exercícios do livro didático que servirão de base para construção do software; Implementação; Testes;

De acordo com a necessidade de um método para se atingir a ideia inicial deste interesse de produzir um programa de computador indicado para através de atividades de exercício e prática, auxiliar aos alunos a um momento de memorização, o que vai facilitar o ensino aprendizagem de aquilo do que foi passado pelo professor durante a aula da disciplina que está em questão. O alcance de se fazer este software é ele ser útil e ser utilizado em um ambiente tanto dentro como também fora da escola. Destinado originalmente a uma realidade virtual que possa transmiti-los através do contato com o computador, trazer uma impressão boa, quando está se estudando com um propósito de se ter mais conhecimentos da tecnologia em prática da disciplina de matemática com crianças em idade escolar equivalente ao 2º ano, e 3º ano do ensino fundamental.

Os dados observados consiste em oferecer através de um ponto de vista em particular, a realizar um efeito oriundo de uma atividade prática extra ou não, como por exemplo a administração dentro de um laboratório de informática.

"Metodologia é a parte em que é feita uma descrição minuciosa e rigorosa do objeto de estudo e das técnicas utilizadas nas atividades de pesquisa". (http://www.significados.com.br/metodologia/). Baseado nisto a infusão de princípios está incumbido aos profissionais de educação, se beneficiando a eles e aos alunos da disponibilidade de novos meios de ensino aprendizagem, em resposta obtendo um bom resultado entre os alunos, que na maioria aprovam os novos métodos disponibilizados através de uma grande variedade de softwares educacionais em todos os seus tipos.

 A metodologia parte de um dispositivo tecnológico que tenha capacidade de executar um arquivo de software do tipo exe. Originalmente adequação deste tipo de arquivo disponibilizado para atividades exercícios em um ambiente de sala de informática, através de computadores, ou em momentos fora da escola, podendo utilizar em qualquer lugar que se tenha disponível um sistema operacional.

Em março foi feito uma pesquisa de trabalhos bibliográficos que continham referências ao dado TFC. Baseou-se em procuras em meios digitais principalmente oriundos da rede de internet. Os achados direcionou-se como segundo Ayres(2009) "a busca de inovações para alcançar um número cada vez maior de interessados nos estudos inclui desde a seleção de livros e salas estruturadas, até o computador, que pode dar acesso à internet e permitir o uso de software educativos", de acordo com isso podemos dizer que os softwares educativos surgem com os avanços tecnológicos.

Materiais tirados de alguns artigos assim como retirado de alguns TCC de publicação de autores de universidades ou não. Encontrou-se muitos sites que continham software educacionais, e procurou-se entender o seu funcionamento e a utilidade que eles poderiam oferecer a este trabalho.

Uma definição para software pode ser "Conjunto de programas, métodos e procedimentos, regras e documentação relacionados com o funcionamento e manejo de um sistema de dados." (Fonte:http://michaelis.uol.com.br/moderno/ingles/index.phplingua=inglesportugues&palavra=soft ware).

Procurou-se encontrar software educacionais compatíveis com o público a se atender que são crianças alunas do ensino fundamental inicia, focando-se no conteúdo das matérias que estão em vigência para estas crianças.

Segundo Costa (2004) um software precisa que:

 $\Box$  o conteúdo esteja efetivamente ligado com as orientações pedagógicas,

possibilite ao aluno explorar um novo método de estudo,

aborde temas mais complexos de serem compreendidos em uma metodologia, tradicional de ensino,

 $\Box$  possa a tingir mais de uma disciplina e

dê um retorno ao aluno após concluir determinado exercício.

Particularmente usaremos como tema a matemática para ensino fundamental I, trabalhando um software para uso em computadores.

Conforme Valente(1997) apenas com a chegada dos computadores em algumas instituições de ensino no início da década de 1960, é que softwares e programas de ensino voltados ao uso da tecnologia puderam ser integrados e utilizados para fins pedagógicos. A participação das instituições de ensino foi vital para o surgimento de software educativos. Para Amante(2011), as décadas de 1980 e 1990, quando os softwares tiveram recurso de digitação de textos, e disponibilidade de informações a partir de bases de dados accessível. Também processamento de imagens, planilhas e gráficos dentre outras. Estes avanços culminaram com a implantação da internet.

Modificações no cronograma do trabalho final de curso TFC, em relação principalmente ao período de tempo, ou seja, ao mês indicado que corresponde ao cumprimento da tarefa programada para ser realizada, tendo o período reinício em dezembro de 2015, e vai até o ano seguinte 2016, nos meses de dezembro(2015), janeiro, fevereiro, março.

**Implementação**: No começo do período do segundo semestre de 2015, onde marca o início das aulas do final do ano letivo, que em via de uma paralisação as aulas na universidade foram suspensas alterando o calendário escolar, para início das aulas que começariam em agosto ela foi começar apenas em dezembro de 2015, se estendendo-se até o mês de Março de 2016.

**Testes:** Ao período de testes do software, foi deixado num momento um pouco após o começo das atividades do semestre, com a intenção de um trabalho com os testes logo após a conclusão da atividade 4 de implementação, devido a relação existente entre os dois processos. No quadro mostra que seu início para trabalhar com os testes é marcado no mês de fevereiro do ano de 2016.

**Redação da monografia:** Para o reinício da construção da redação da monografia, já está tendo um andamento no mês de dezembro de 2015. É uma atividade de importância porque é ela que corresponde a parte escrita do trabalho, com o objetivo de abranger todo o trabalho realizado, como mostra no quadro acima ela esteve presente em praticamente todo o ano letivo, desde o início do TFC I, e que vai até o fim do TFC II.

**Defesa do TFC:** Por última atividade está a defesa do trabalho final de curso, que após todo cumprimento das atividades propostas, e para complementar a finalização da disciplina de TFC II, acontece a apresentação que é a parte em que os alunos na frente da sala através de uma atividade oral, eles apresentam os seus trabalhos.

#### 5- IMAGENS DO SOFTWARE MATEMATICANDO.

Na figura a seguir está representada a tela inicial do Matematicando.

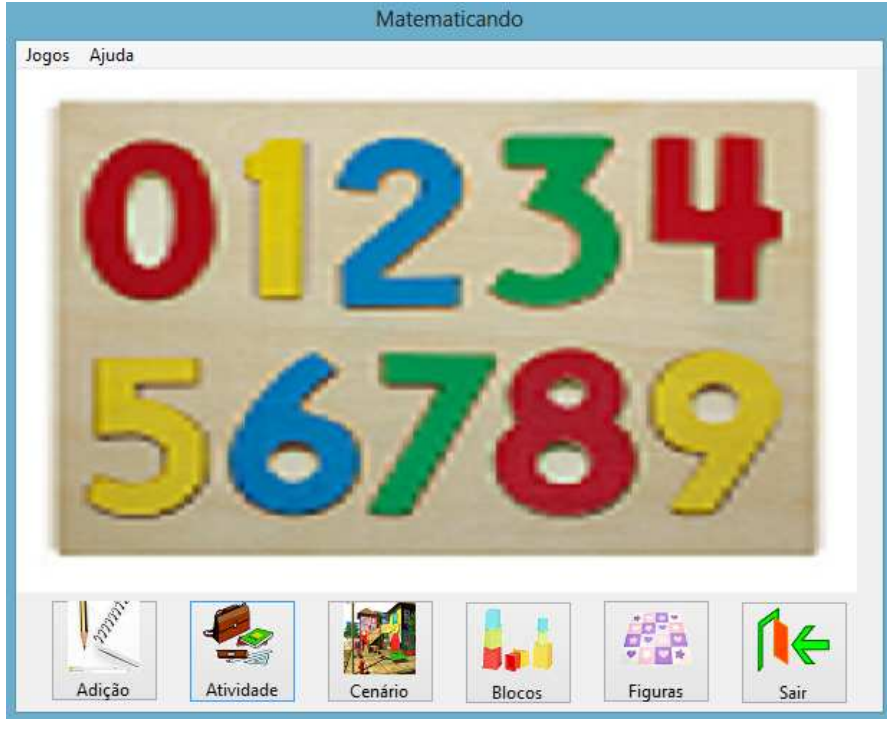

Figura 4: Formulário Matematicando.

Fonte: Software Matematicando 0.9.

Esta tela corresponde a primeira imagem quando o jogador executa o programa, ou seja, abre o jogo. Neste formulário o usuário tem a sua disponibilidade, escolher qual a atividade ele quer participar. Dependendo do que ele clicar, será direcionado automaticamente a uma tela, na qual ele poderá participar do exercício de matemática correspondente ao formulário. O link pode ser acionado através do menu que está logo na parte de cima do formulário, ou se escolher pode acessar através dos botões da parte de baixo. Também há um menu ajuda onde o jogador pode clicar em sobre para ter as informações referentes ao desenvolvimento do software.

Logo a baixo está a tela demonstrativa da tela da atividade adição.

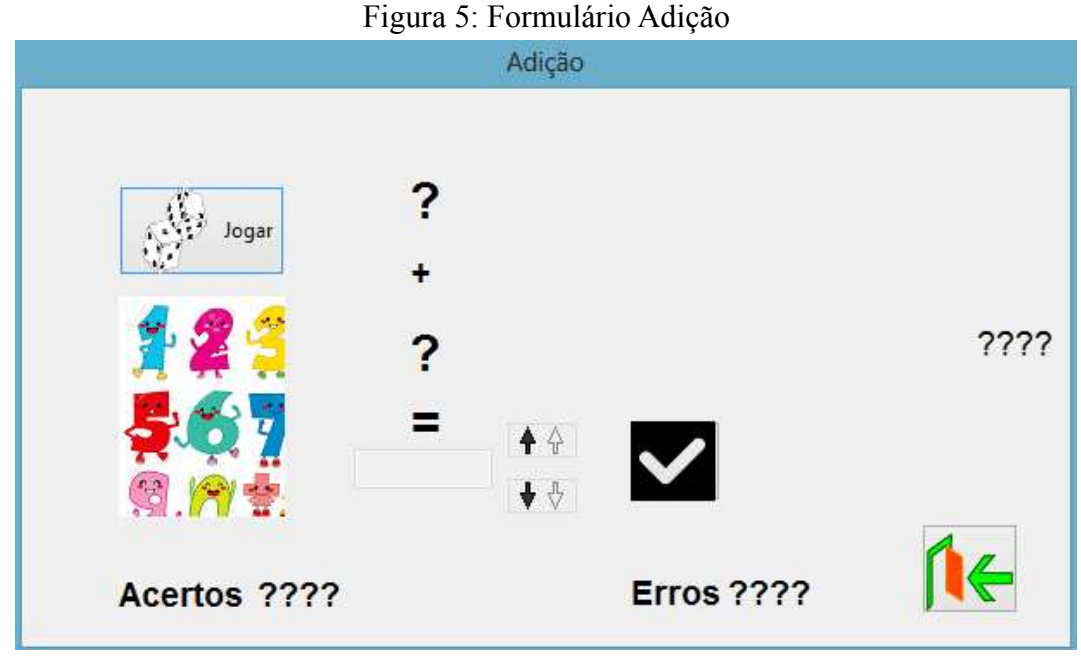

Fonte: Jogo Matematicando.

Este formulário corresponde ao botão adição, se a pessoa que vai jogar clicar no botão adição ou no menu adição do formulário principal ele será redimensionado para esta atividade, que consiste na operação de soma entre dois números, ao comando do computador, e a cada clique no botão jogar, será escolhido mais dois números diferentes para que o jogador faça a conta e responda qual o valor da adição deste dois números. Logo ao lado do espaço em que deve colocar a resposta tem uma setinha para cima e uma setinha para baixo, se for clicado a para cima o valor do número aumenta, se clicado a setinha para baixa o valor diminui, isto pode evitar que o jogador digite um número Existe também um placar que conta o número de acertos e o número de erros. Para saber se errou ou acertou é necessário que a pessoa clique no botão conferir.

Continuando as telas do software Matematicando prosseguindo com a tela do Maior><Menor.

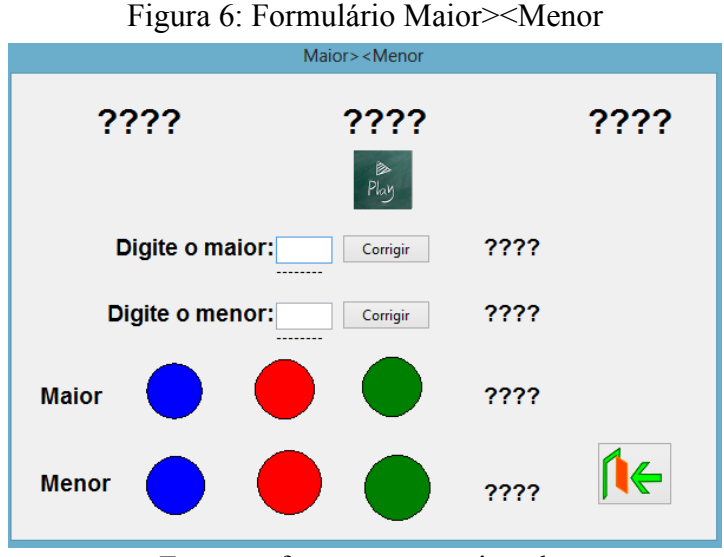

Fonte: software matematicando.

Para este formulário Maior>< Menor temos um exercício em que a criança dá o início a partida, então o computador gera três números aleatórios, e o jogador tem que digitar no espaço onde está escrito digite o maior, o número dentre os gerados é o maior, se a resposta estiver correta o número fica azul e aparece uma frase dizendo que aquele número escolhido é maior, caso aconteça de a pessoa escolher o número errado aprece uma frase dizendo que aquele número não é o maior e o número fica vermelho. Do mesmo jeito na lacuna do menor tem que se digitar o número menor. Para facilitar o jogador a resposta também pode ser dada através da cor do número se o número maior for azul a criança tem que clicar a bola azul correspondente ao maior, da mesma forma para o número menor.

Pela figura 7 nota-se o cenário, entre palavras e números.

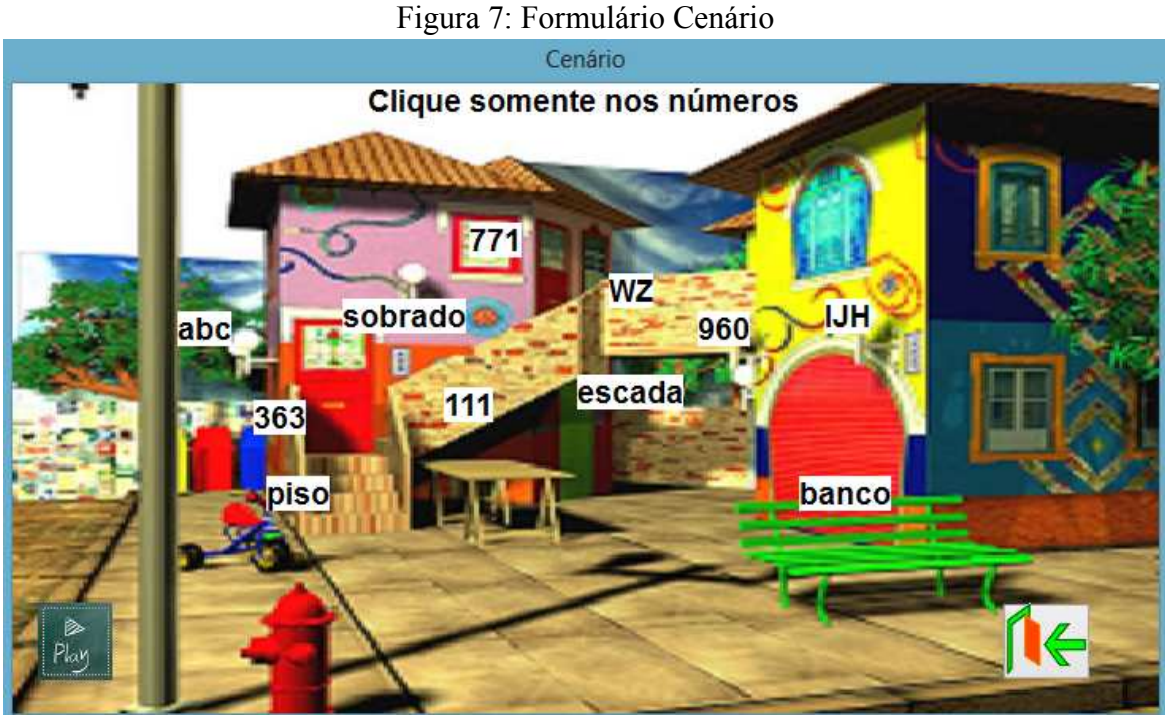

Fonte: Formulário cenário do jogo matematicando

O conteúdo deste formulário, aborda um cenário em que se encontra algumas palavras e letras, assim como números. O propósito do jogo é que a criança identifique os números e diferenciando das palavras e letras, se clicar no número terá uma frase dizendo que está certo, se clicar na palavra aparecerá uma frase dizendo que está errado.

A figura 8 representa-se a atividade da contagem de blocos.

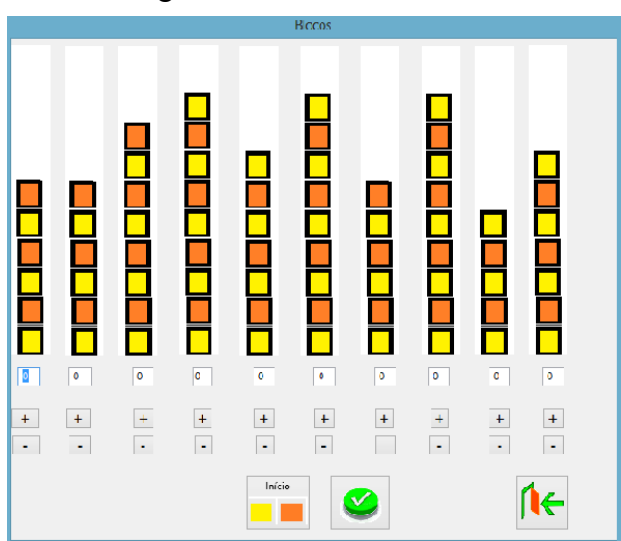

Figura 8: Formulário Blocos

Fonte: Software Matematicando.

Este jogo tem o objetivo da criança contar numericamente quantos blocos têm na coluna, assim do mesmo jeito para as dez colunas, quando início é clicado, o computador sorteia cada coluna com uma quantidade que vai de 1 até 10. Em cada coluna a criança tem que contar e digitar na caixa embaixo da coluna o número que ela vê de quadrados, acertando aparece ok, errando aparece Não. Para facilitar a acessibilidade cada coluna tem logo abaixo um botão + e um – clicando no mais o número da resposta aumenta se clicar no – o número da resposta diminui.

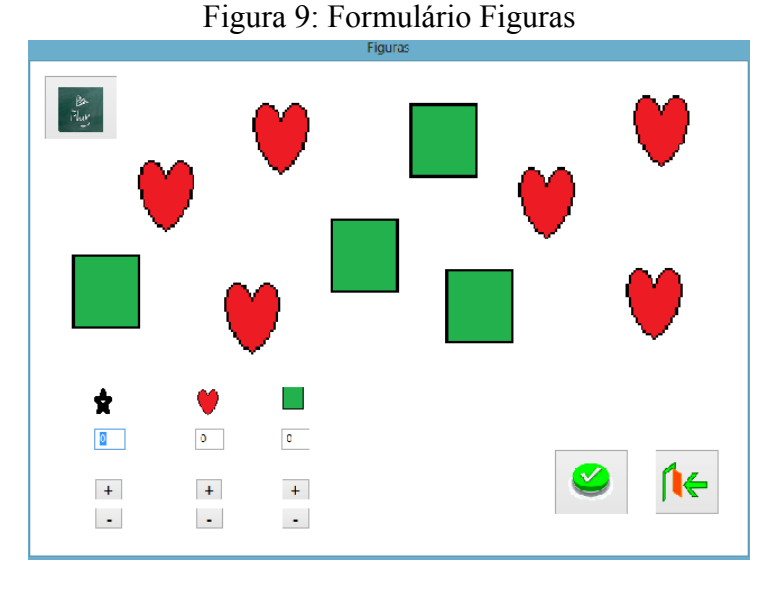

Mostrando a seguir a tela da atividade de reconhecer e contar as ilustrações.

Fonte: Matematicando

O intuito deste exercício é que o jogador conte determinado número em que aparece uma mesma figura, são três figuras em que a quantidade é sempre sorteado pelo computador, quando se clica em embaralhar, e na lacuna do referente desenho, coloca-se as vezes em que se tem a figura. Apresenta a disponibilidade dos botões + e – para o jogador ter uma possibilidade extra de usar o formulário fazendo sua resposta em número variar para mais ou para menos conforme o uso dos botões.

Por último a tela do sobre, com a descrição da universidade e dos autores.

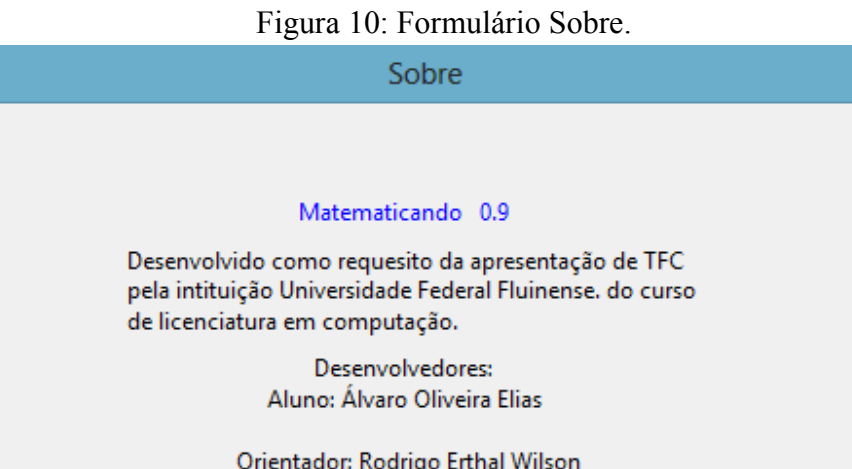

Fonte: Matematicando

Março 2016

Fechar

#### 6- RESULTADOS:

No evento durante a hora da aplicação de atividades no laboratório de informática, na turma 300 do turno da manhã do ensino fundamental, realizado na escola municipal Sarah Faria Braz no dia 14/03/2016, aproveitou-se do tempo de aula que tornou possível mostrar aos alunos o software que foi preparado para que sejam aproveitados e para que as crianças pratiquem a matemática aproveitando as coisas boas que possam trazer aos alunos. Na aula, estavam presentes, dois alunos do PIBID, mais os alunos do ensino fundamental.

A dinâmica praticada foi a seguinte: Procuramos voluntários na turma aqueles que queriam ser voluntários para jogar o software matematicando, e pegamos todos que se prontificaram a participar daquela atividade. Foram acomodados na mesa do professor, e começaram os exercícios com a execução do software. Foi o trabalho prático de nosso jogo desfrutado no próprio ambiente escolar e para o público que nós realmente queríamos atingir. A carga horária foi de duas horas, tendo uma quantidade de alunos num total de 6. As crianças foram bastantes participativas, o que trouxe um benefício para todos, elas realmente contribuíram e muito para que pudéssemos obter um resultado satisfatório, que é o objetivo deste trabalho.

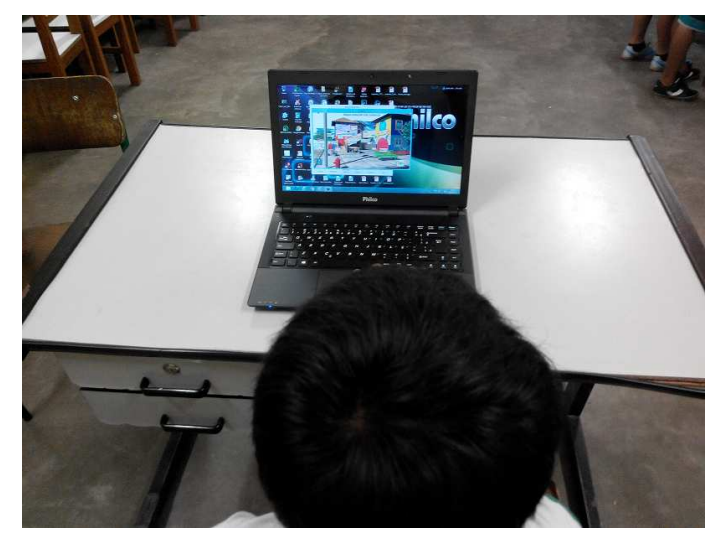

Fonte: O autor Fonte: O autor

Figura 11: Alunos Figura 12: Alunos

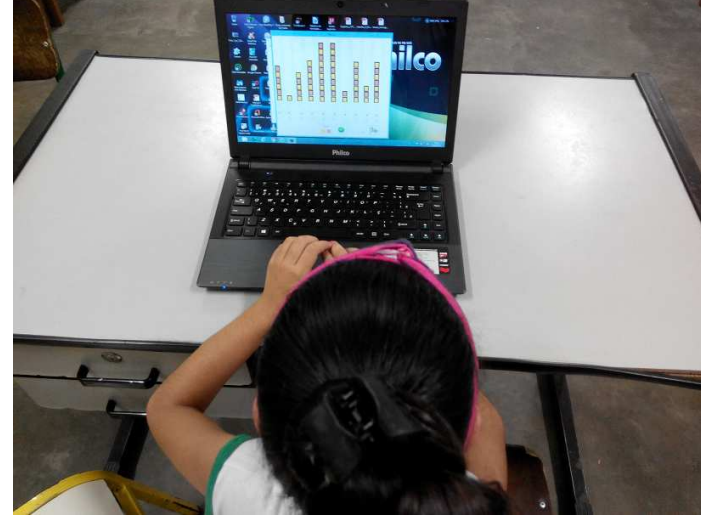

#### 8- CONCLUSÕES:

Pôde-se identificar nos alunos da turma em que foi aplicada o software, um comportamento de conhecimento, mostrado através da destreza em que foi facilmente efetuado os exercícios que estão nos formulários. As crianças se comprometeram e se envolveram de um modo de aprender de uma forma mais divertida através do software matematicando. A expectativa da elaboração deste trabalho foi de obter um material de apoio ao ensino da matemática em todos os ambientes inclusive no escolar. Foi observado durante a aula em que as crianças tiveram contatos de verdade com o software, o comportamento delas evidência que nesta relação do aluno com o jogo traduz-se num ganho favorável no ensino de matemática, gerando um conhecimento para todos, participando a escola através de seus alunos e professores, focando-se na aplicabilidade de jogos computacionais, ao alcance do ensino aprendizagem, contemplando as crianças pela disponibilidade destes softwares.

O ensino aprendizado com a utilização do computador como ferramenta, que equipado com o software educacional apropriado para determinado conteúdo que se queira abordar seja matemática, ou qualquer outra disciplina ou assunto ao qual se queira direcionar os estudos. Todas as partes envolvidas neste procedimento toma partido para um lado de conceitos positivos para aquela determinada realidade em questão, na maioria destes casos de estudo com a ajuda do software, a presença do professor de computação é de suma importância, porque se deve a ele poder conhecer e estudar um material de software que possa trazer benefícios para o público-alvo de alunos entre crianças e adultos. É notório que a medida que passam os anos, é proporcional a presença de tecnologias em todo o mundo, e também principalmente nas escolas que aprimoram formas de proporcionar a seus estudantes um aparato de tecnologias e pessoal para aplicar nas aulas de laboratório de informática, uma assimilação que irá ajudá-los em suas formações acadêmicas, com prosperidade para um cargo profissional.

#### 9- PROJETOS FUTUROS:

O projeto propõe ainda aprimoramentos com:

- Novas situações do contato prático dos jogos com as crianças.
- Ampliar o menu de jogos, disponibilizar mais diversificação dos jogos.
- Mais recursos na interface.
- Alcançar alunos mais adiantados.
- Abranger outras disciplinas.

Para melhorar este trabalho, é preciso aumentar as pessoas envolvidas suprindo as várias necessidades, chegando a um ambiente mais abrangente, e em proporcional aumentar os resultados favoráveis co o uso deste software. E atingir um número maior de interessados.

Apoiar o surgimento de trabalhos semelhantes, sendo da matemática ou não, sendo nesta plataforma ou não.

10 – REFERÊNCIAS.

MORAES, Maria Candida. INFORMÁTICA EDUCATIVA NO BRASIL: UMA HISTÓRIA VIVID A, ALGUMAS LIÇÕES APRENDIDAS\*. **Revista Brasileira de Informática na Educação,** São Paulo, v. 1, n. 1, p.1-35, abr. 1997.

VALENTE, José Armando. Pesquisa, comunicação e aprendizagem com o computador. **Gestão Escolar e Tecnologia,** N/s, v. 1, n. 1, p.1-18, Não é um mês valido! 2005.

COSTA, Nielce Meneguelo Lobo da. **FORMAÇÃO DE PROFESSORES PARA O ENSINO DA MATEMÁTICA COM A INFORMÁTICA INTEGRADA À PRÁTICA PEDAGÓGICA: Exploração e análise de dados em bancos computacionais.** 2004. 324 f. Tese (Doutorado) - Curso de Doutorado em Educação, Puc/sp, São Paulo, 2004

Brasilescola.uol disponível <em http://meuartigo.brasilescola.uol.com.br/educacao/a-informaticaaplicada-na-educacao.htm> acessado em 04/03/2016.

CANAL, Denise Cordeiro Gonçalves; OLIVEIRA, Elisamara de. Software Educacional. 0000. 69 f. Dissertação (Mestrado) - Curso de Informática Educativa, Gama Filho, N/s, 0000.

EDUMAT disponível em <http://www2.mat.ufrgs.br/edumatec/softwares/soft\_geometria.php> acessado em 03/03/2016.

FERRAZ, Edson Adair Lenz; Ismael Rodrigues. **FERRAMENTAS DE INFORMÁTICA: USANDO OS RECURSOS DA INFORMÁTICA PARA ENSINO E APRENDIZAGEM DE MATEMÁTICA.** 2007. 30 f. Monografia (Especialização) - Curso de Artigo, Unipar, Cascavel - Pr, 2007.

GLADCHEFF, Ana Paula. **Um instrumento de avaliação da qualidade para software educacional de matemática**. 201. 212 f. Dissertação (Mestrado) - Curso de CiÊncia da ComputaÇÃo, Universidade São Paulo, São Paulo, 2001

GRAVINA, Maria Alice; SANTAROSA, Lucila Maria. **A APRENDIZAGEM DA MATEMÁTICA EM AMBIENTES INFORMATIZADOS.** 1998. 23 f. Monografia (Especialização) - Curso de Artigo, Iv Congresso Ribie, Brasilia 1998, Brasília, 1998

GRZESIUK, Diorgenes Felipe. **O USO DA INFORMÁTICA NA SALA DE AULA COMO FERRAMENTA DE AUXILIO NO PROCESSO ENSINO-APRENDIZAGEM**. 2008. 48 f. Monografia (Especialização) - Curso de Métodos e Tecnicas de Ensino (pós-graduação), Universidade TecnolÓgica Federal do ParanÁ, Medianeira - Pr, 2008.

PENHA, Daniel Bezerra SalomÃo. **SOFTWARE EDUCACIONAL PARA O ENSINO-APRENDIZAGEM DE EQUAÇÃO DO 2o GRAU: DESENVOLVIMENTO E AVALIAÇÃO.** 2013. 49 f. Monografia (Especialização) - Curso de CiÊncia da ComputaÇÃo, Universidade Federal de Lavras, Lavras - Mg, 2013.

SILVA, Josselene Barbosa da. Estudo da influência de softwares educativos para o aprendizado de matemática, no desenvolvimento do raciocínio lógico de alunos do ensino fundamental I. 2009. 97 f. Monografia (Especialização) - Curso de Ciência da Computação, Faculdade Farias Brito, Fortaleza – Ceará, 2009.

SILVA, Marcílio Farias da; CORTEZ, Rita de Cássia Costa; OLIVEIRA, Viviane Barbosa de. **Software Educativo como auxílio na aprendizagem da matemática: uma experiência utilizando as quatro operações com alunos do 4º Ano do Ensino Fundamental I.** 2013. 23 f. Monografia (Especialização) - Curso de N/s, Artigo, N/s, 2013.

RANGEL, Luciano dos Santos. **A CRIAÇÃO E O USO DO APLICATIVO EST EASY PARA O ENSINO DE ESTATÍSTICA**. 2012. 97 f. Monografia (Especialização) - Curso de Licenciatura em Matemática, Uff, Santo Antônio de Pádua, 2012.

Wikipedia, software educativo, disponível em: <http://pt.wikipedia.org/wiki/Software\_educativo>; acessado em 26 de abril de 2015.

Jacques Hebenstreit, disponível em **;<** http://www.epi.asso.fr/revue/dossiers/d12p080.htm>, acessado 04.04.2016.